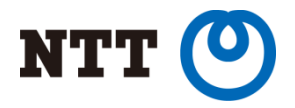

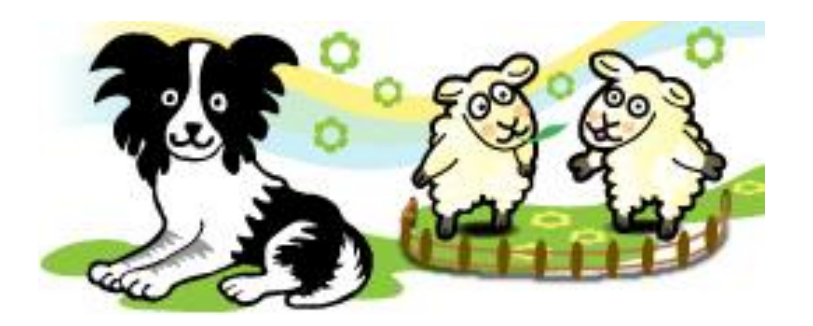

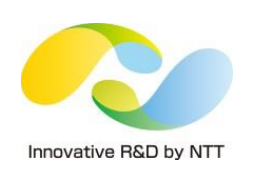

#### **sheepdog: software defined storage system for converged infrastructure**

Hitoshi Mitake NTT Software Innovation Center

Copyright©2014 NTT Corp. All Rights Reserved.

### **Outline**

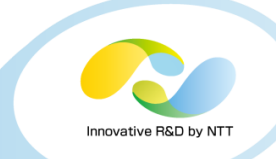

- **1. The trend of SDS and sheepdog**
- **2. Recent development status**
- **3. Performance comparison with Ceph and GlusterFS**
- **4. Introduction of use cases**
- **5. Conclusion**

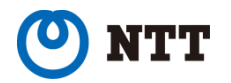

# **Outline**

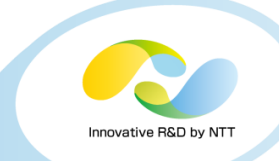

#### **1. The trend of SDS and sheepdog**

- What does "SDS" mean in the context of this presentation?
- And how does sheepdog relate to it?
- **2. Recent development status**
- **3. Performance comparison with Ceph and GlusterFS**
- **4. Introduction of use cases**
- **5. Conclusion**

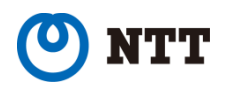

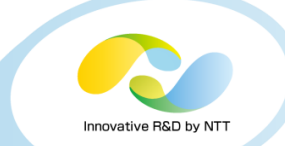

#### **The trend of Software Defined Storage**

- **Many startups and giants are saying "Software Defined Storage"**
	- what is this?
- **4 weeks before, Red Hat, Inc acquired Inktank for \$175 million**
	- seems to be hot

#### **Red Hat to Acquire Inktank, Provider of Ceph**

Raleigh

April 30, 2014

- . Open source leaders unite to accelerate adoption of open software-defined storage for enterprises and service providers
- . Addition of Inktank positions Red Hat as leading provider of open software-defined storage across object, block, and file system storage

http://www.redhat.com/about/news/press-archive/2014/4/red-hat-to-acquire-inktank-provider-of-ceph

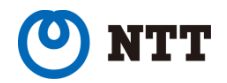

software defined

storage?

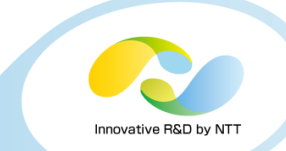

• **The trend of throwing out traditional storage appliances from data centers**

• Instead of appliances, software defined storages utilize DAS in commodity servers and implement functionalities of the appliances.

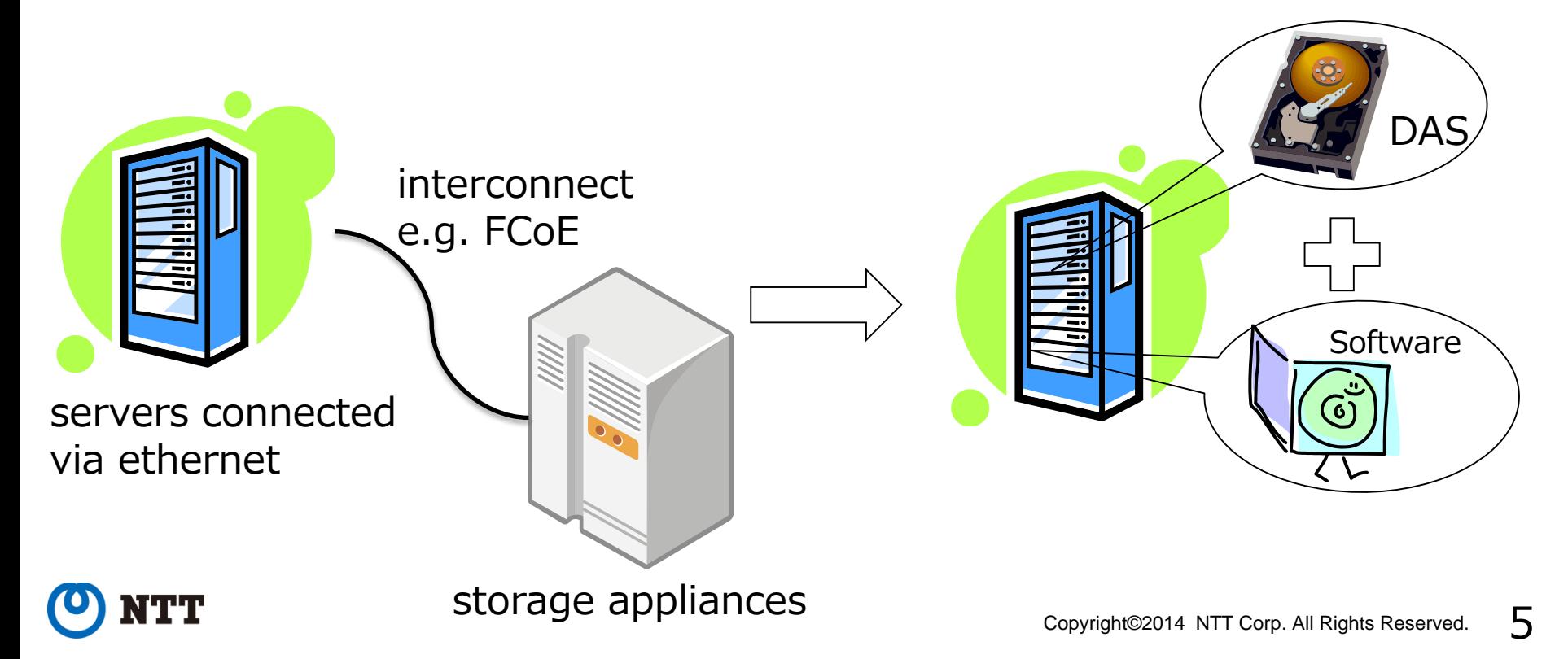

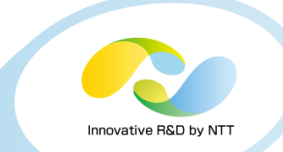

#### • **Why should we through out the appliances?**

- Because they need careful capacity planning
	- This limitation comes from their inflexibility
		- Storage is just storage even if it is idle (cannot used for other computation)
		- Expanding capacity of the appliances is virtually impossible
	- Capacity planning is difficult
		- Risk of low utilization: your investment would go to waste
		- Risk of resource exhaustion: your service wouldn't work well

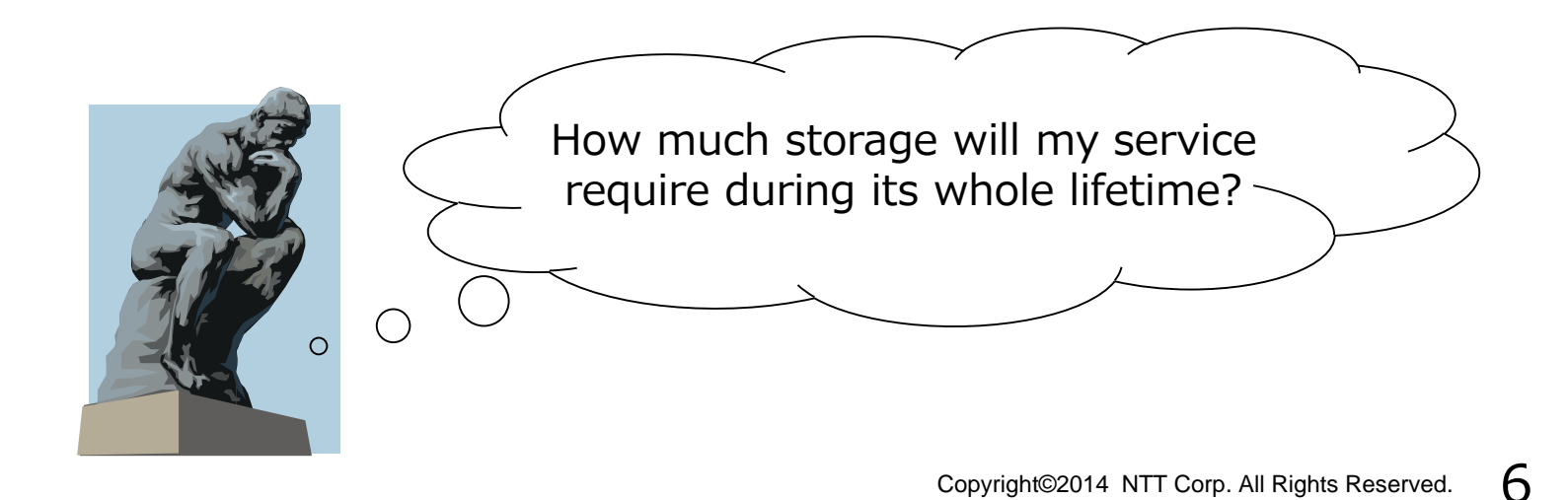

#### **Two types of SDS products**

- 1. Converged infrastructure
	- co-existing VMs and storage on single hardware
	- e.g. Nutanix, Simplivity OmniCube, Cohodata Difference, VMware virtual SAN, EMC ScaleIO, Maxta MxSP, etc…
- 2. Scale-out SAN
	- storage which is separated from hypervisor (or bare metal OS)
	- e.g. Nimble storage, HP 3Par, HP LeftHand, IBM XIV, Dell EqualLogic, PureStorage, EMC XtreamIO, etc…

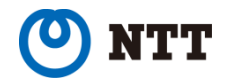

#### **Two key properties of the SDS products**

(Virtually) every provider says their products are:

- 1. Scale-out
	- You can increase performance and capacity when you add a new node to your cluster
- 2. Easy to manage
	- Procedure of adding a new node doesn't depend on size of your cluster
	- Difficulty isn't changed even your cluster has 10 nodes or 100 nodes

Definition of SDS in this talk: storage system which can satisfy the above two properties

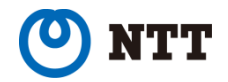

# **Sheepdog: SDS in the world of OSS**

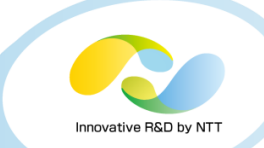

- **Distributed storage software for providing block devices of QEMU**
	- Since 2009
- **Design policies**
	- Providing functionalities of typical storage appliances
		- live snapshot, writable snapshot (cloned disk), thin provisioning, etc
	- Symmetric, scale-out architecture
		- no special nodes (e.g. metadata server)
		- difficulty of adding a new node doesn't depend on a number of existing nodes of cluster

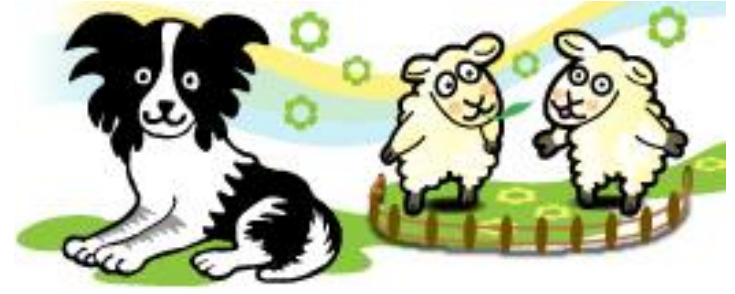

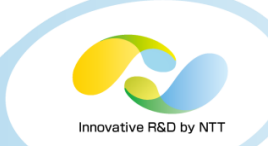

#### • **Using sheepdog from QEMU**

 $\frac{1}{2}$  dog is a command for managing sheepdog cluster  $\frac{1}{2}$ \$ *dog vdi create my-new-disk 1TB*

 $\frac{1}{2}$  launch VM after installing OS. disks can be used like qcow2  $\frac{1}{2}$ \$ *qemu-system-x86\_64 –enable-kvm –hda sheepdog:my-new-disk*

/\* you can create snapshot without killing gemu process  $*/$ \$ *dog vdi snapshot my-new-disk*

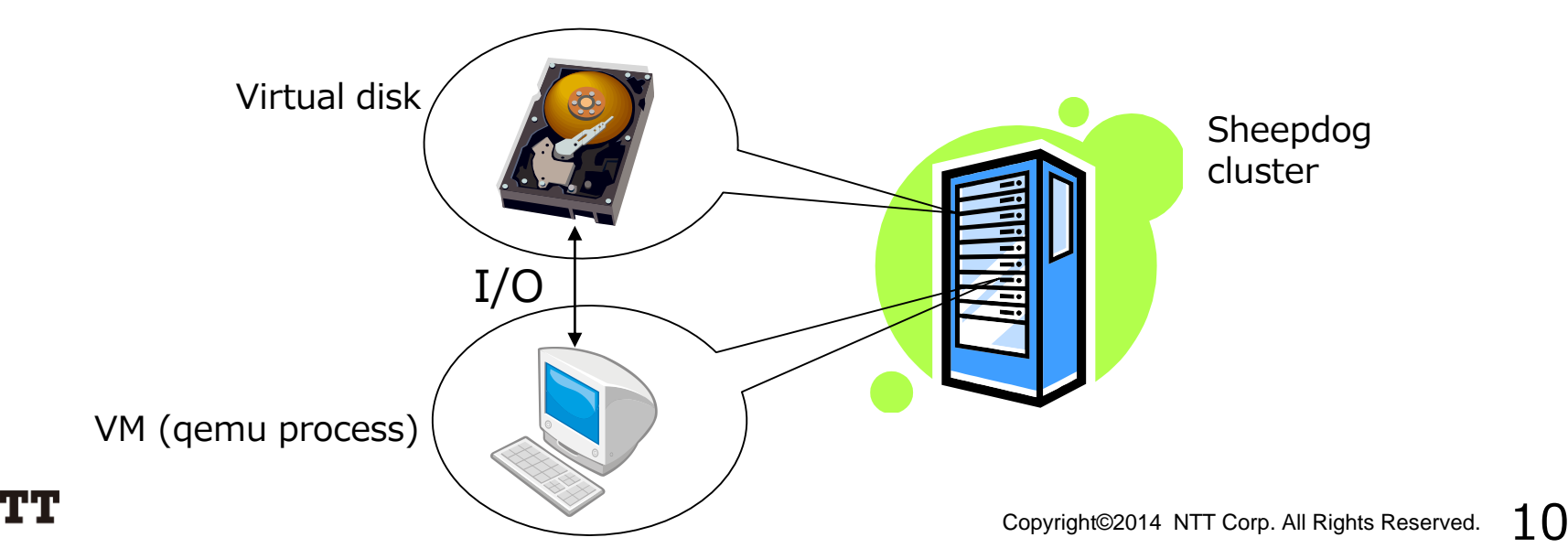

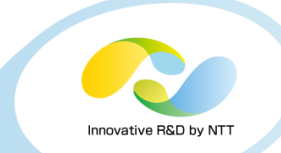

#### • **Virtual disks are stored as objects**

- Disks are divided into fixed-size objects
- Internal of sheepdog is a key-value store (e.g. Amazon's Dynamo)

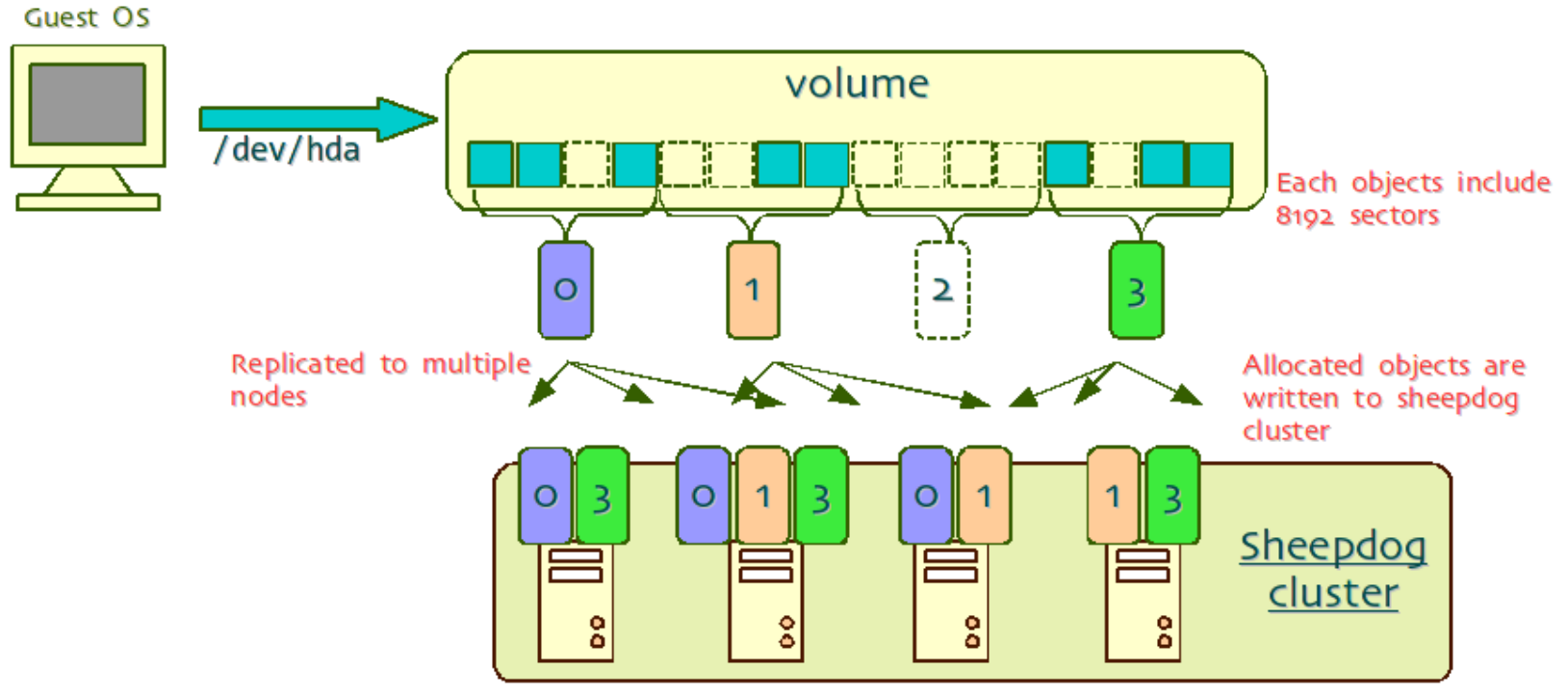

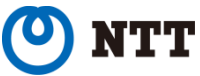

#### **TD**  $.55$ NAME: D 100  $: 133$ TD For example, When given

#### **How sheepdog store data: object placement**

#### • **Object placement policy: consistent hashing**

- A node for storing an object is determined by its ID
- No metadata server: the policy contributes to the scale-out architecture

infrastructure and scale-out SAN proprietary software

You can build the converged based on sheepdog without any

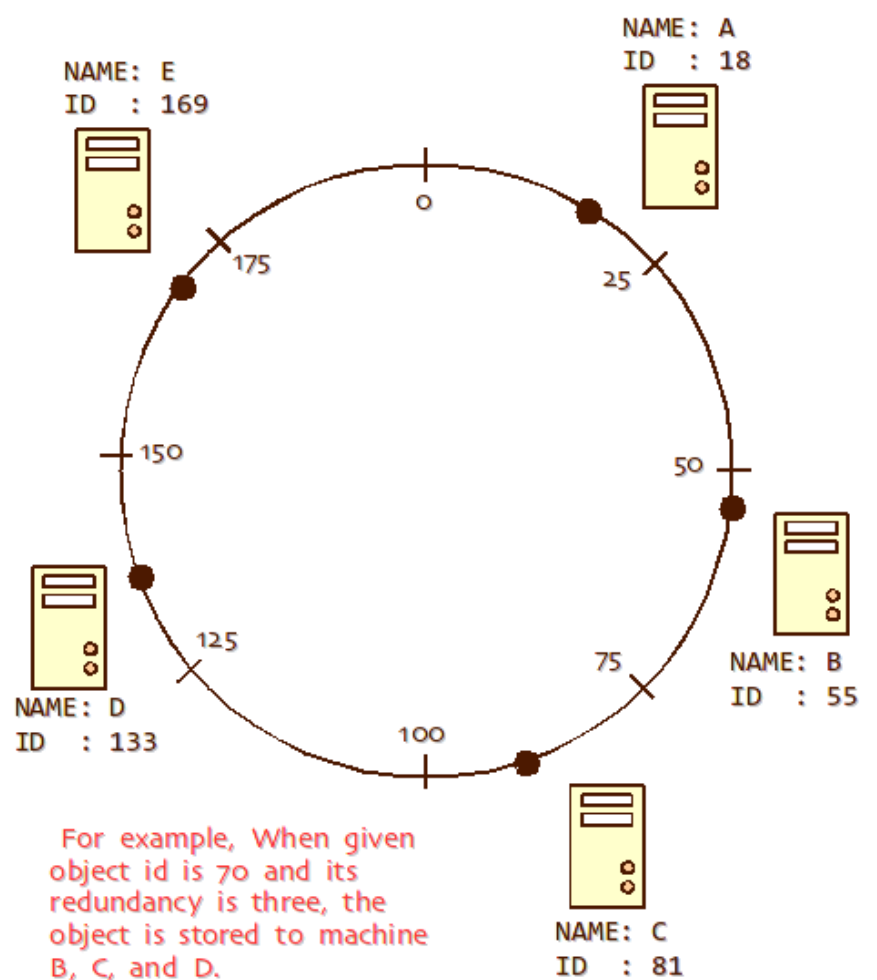

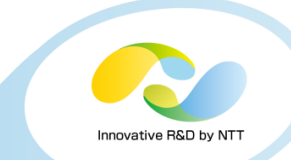

# **Outline**

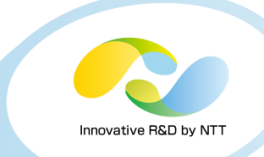

#### **1. The trend of SDS and sheepdog**

#### **2. Recent development status**

- Erasure coded VDI
- iSCSI interface support
- Object storage support
- **3. Performance comparison with Ceph and GlusterFS**
- **4. Introduction of use cases**
- **5. Conclusion**

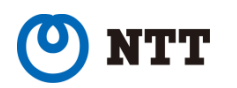

### **Recent development history**

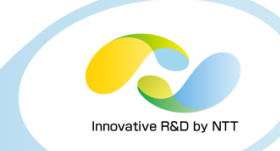

- **Many new features and bunch of bugfixes**
- **Stable releases for long-term support is provided**
	- 9 releases for v0.7.x
	- 2 releases for v0.8.x

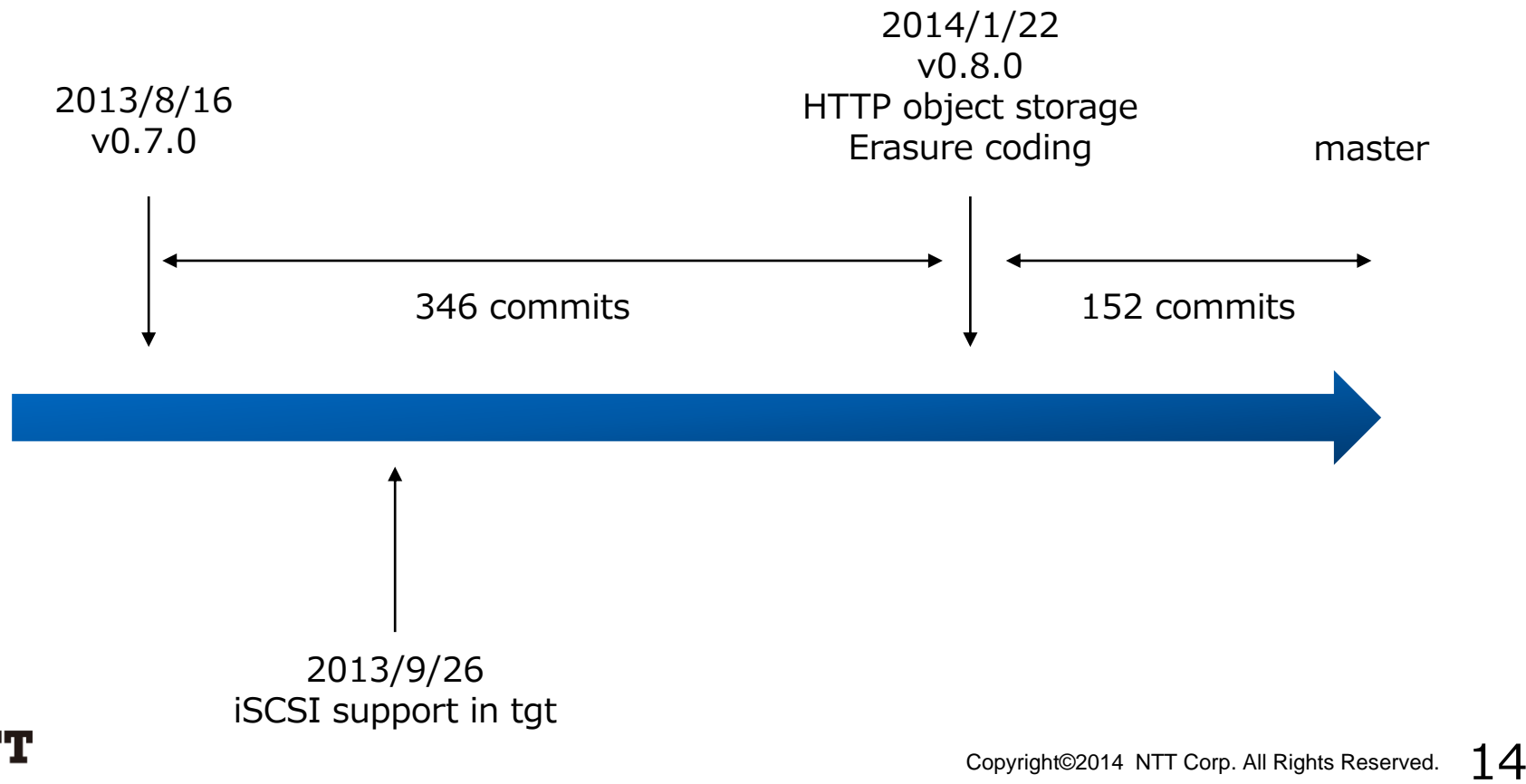

### **Erasure coded VDI**

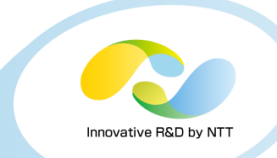

#### • **New data storing policy**

- An alternative of naïve replication
- Objects are encoded to data stripes and parity stripes

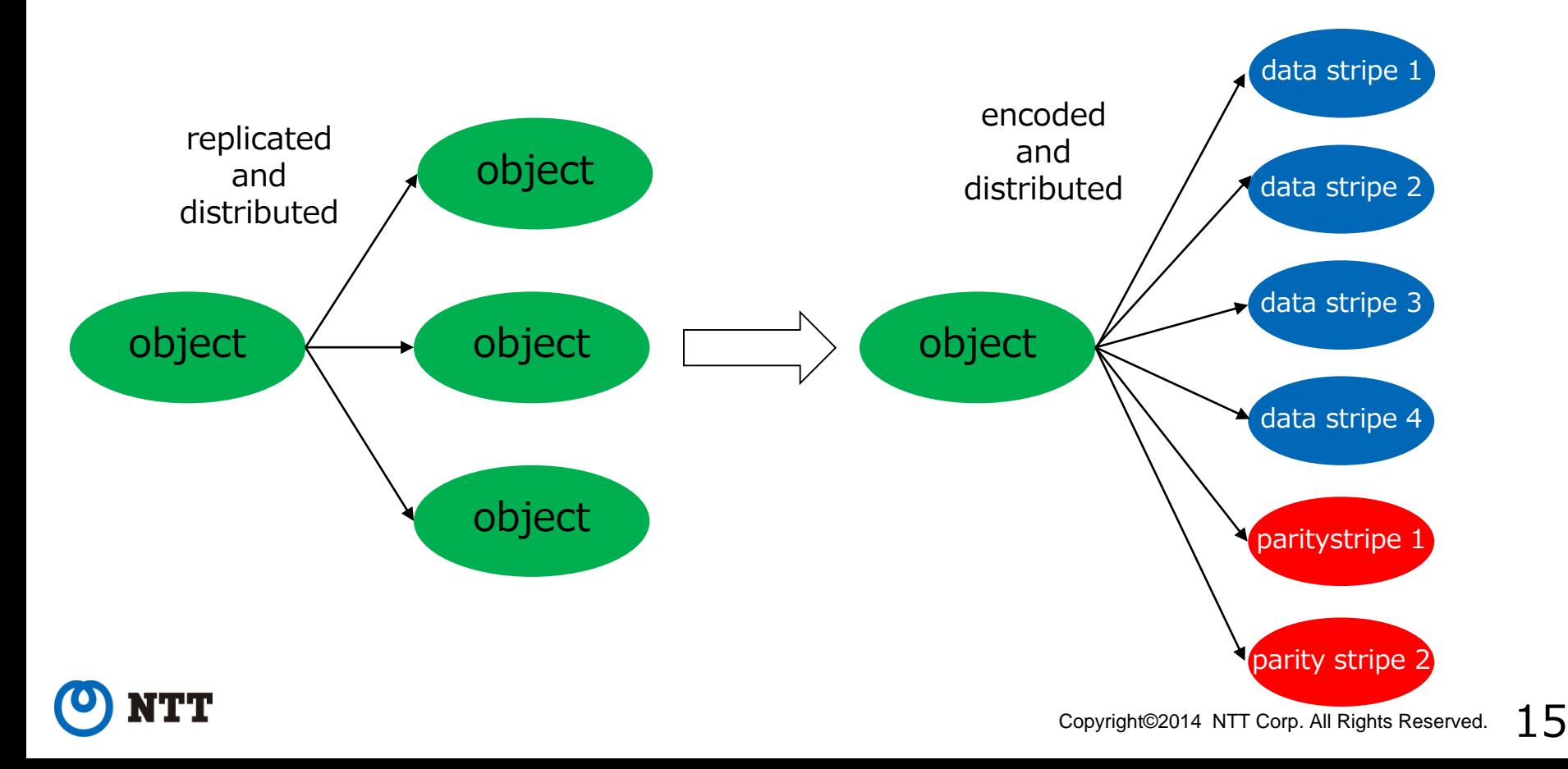

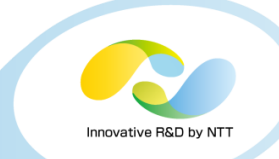

#### • **Pros of erasure coding**

- Improving write performance and space efficiency without degrading durability
	- Also improve read performance in some cases

#### • **Cons of erasure coding**

- Degrading read performance in some cases
	- But it can be covered by caching
- Consume CPU resource for encoding and decoding

#### • **Coexistence of replication schemes are allowed**

• Performance comparison of naïve replication and erasure coding is presented later

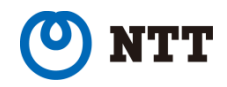

# **iSCSI interface support**

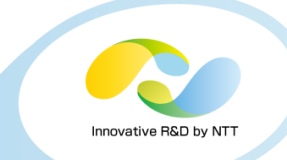

#### • **Sheepdog is supporting iSCSI protocol**

• Any iSCSI initiators (hypervisors other than KVM, bare metal OSes) can use virtual disks of sheepdog

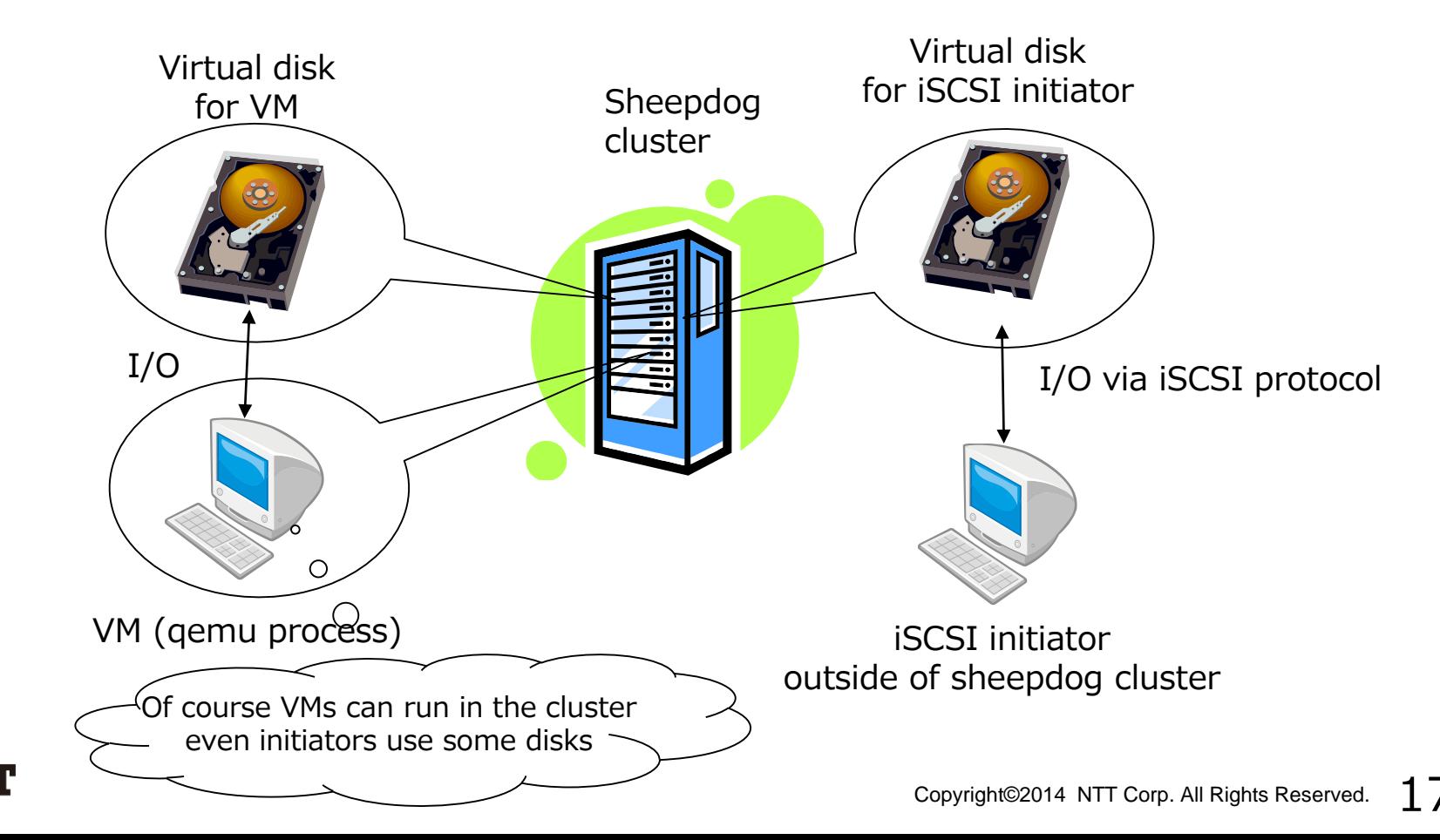

# **iSCSI interface support**

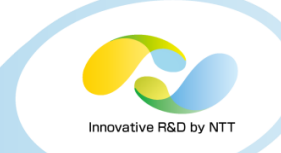

- **iSCSI support is implemented as a backing store driver of tgt: Linux scsi target framework**
	- http://stgt.sourceforge.net/

 $\frac{1}{2}$  creating disks for iSCSI requires no special step  $\frac{1}{2}$ \$ *dog vdi create my-new-disk 1TB*

 $\prime^*$  use the disk as a logical unit of tgtd in a similar way of other backing stores  $\prime$ *\$ tgtd*

- *\$ tgtadm --op new --mode target --tid 1 --lld iscsi --targetname ¥ iqn.2013-10.org.sheepdog-project*
- *\$ tgtadm --op new --mode lu --tid 1 --lun 2 --bstype sheepdog ¥ --backing-store unix:/sheep\_store/sock:my-new-disk*

Instruction of setup iSCSI target: https://github.com/sheepdog/sheepdog/wiki/General-protocol-support-(iSCSI-and-NBD)

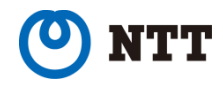

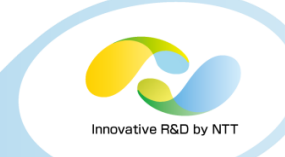

• **Relation of sheepdog, tgt and iSCSI initiator**

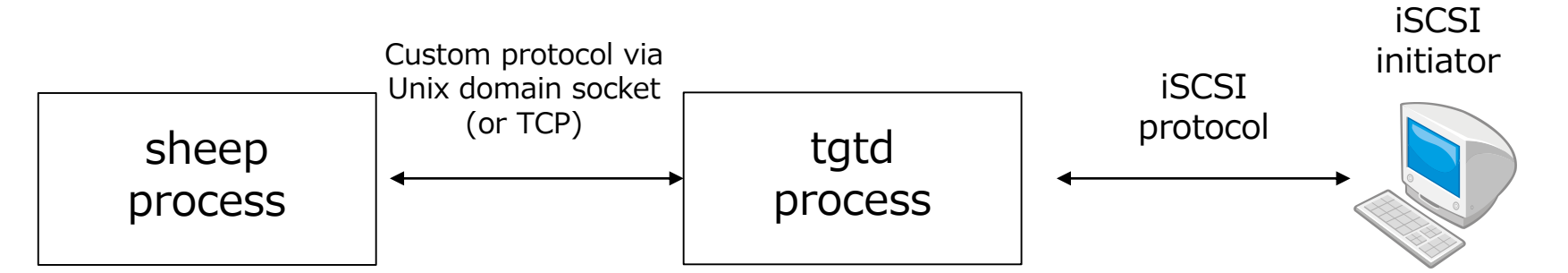

- **Who should care about this feature**
	- Non KVM users (e.g. VMware)
	- Owners of machines which have virtualization unfriendly facilities
		- GPUs, many-core based accelerators, etc
	- Owners of non green-field projects
		- e.g. you already have clusters for VMs and storage appliances, and need to migrate them gradually

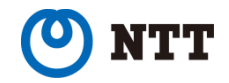

# **Object storage support**

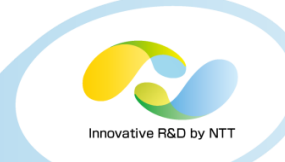

#### • **Object storage via HTTP interface is supported**

- account/container/object style interface like AWS S3 and OpenStack Swift
- suitable for storing static blob contents (e.g. photos, videos)

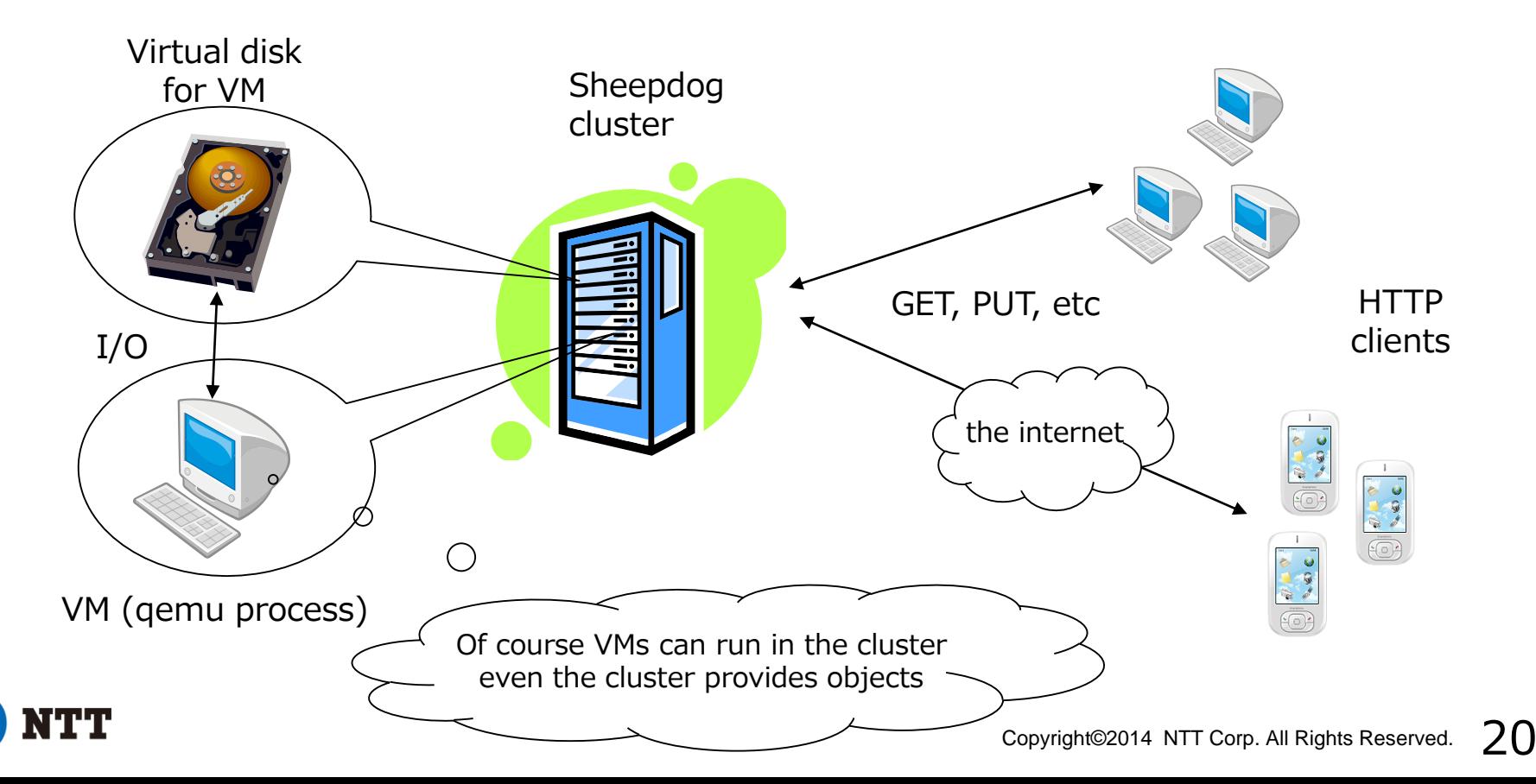

# **Object storage support**

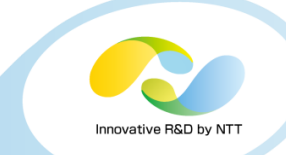

• **Benefit of providing both of disks and objects in a single cluster**

- You don't have to prepare two dedicated clusters for each purpose
- Entire disk space of cluster can be used for both of disks and objects
	- Contribute to high utilization of resource

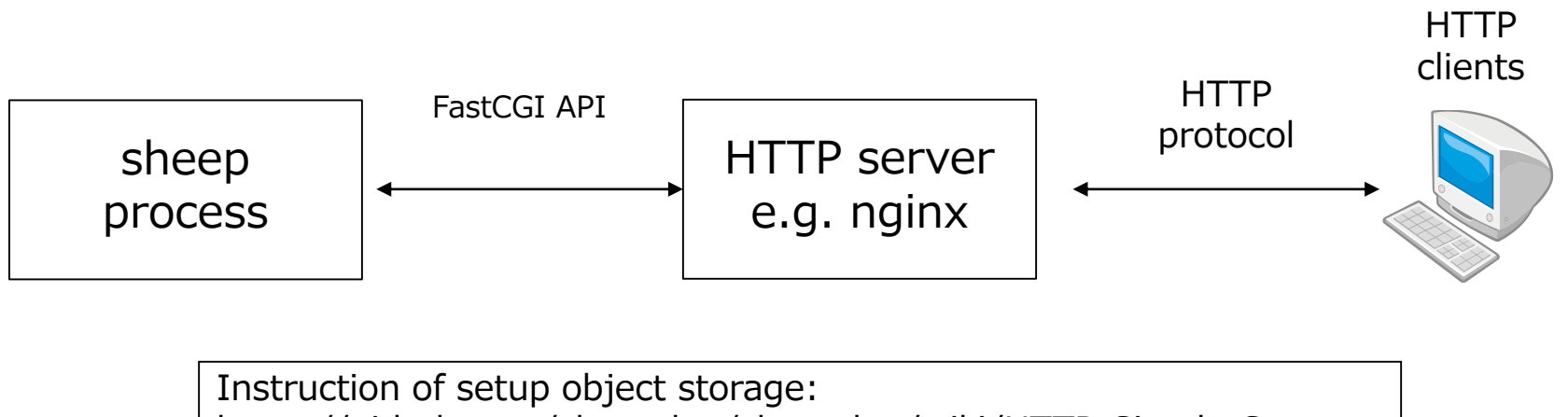

https://github.com/sheepdog/sheepdog/wiki/HTTP-Simple-Storage

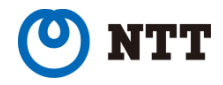

# **Outline**

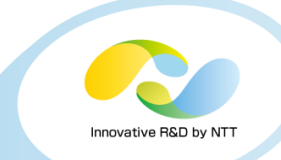

- **1. The trend of SDS and sheepdog**
- **2. Recent development status**
- **3. Performance comparison with Ceph and GlusterFS**
	- KVM: as a foundation of converged infrastructure
	- tgt: as a scale-out SAN
- **4. Introduction of use cases**
- **5. Conclusion**

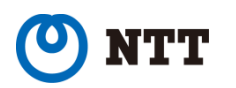

#### • **Environment**

• 12 nodes cluster, connected via 10GbE

### • **Workload**

- fio with 16 pattern
	- sequential read, sequential write, random read, random write
	- block sizes: 4MB, 1MB, 512KB, 4KB

### • **Assumed failure**

- 2 node failure at the same time
- **Versions of storage software**
	- Sheepdog: 0.8.1
	- Ceph: 0.72.1
	- GlusterFS: 3.4.3-3

(more detailed information is described in appendix)

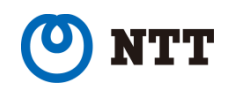

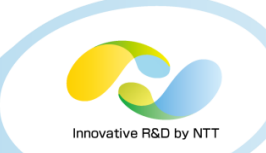

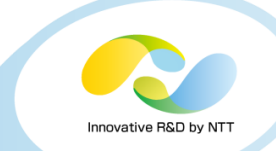

#### • **Configurations for the case of KVM**

- QEMU version: 1.7.1
- 4 nodes of the cluster run 3 VM
	- 8 nodes are for storage only
	- Average score of the 12 VMs is presented (5 times run)
- Sheepdog
	- 3 replicas and 4:2 erasure coding
- Ceph
	- 3 replicas
- GlusterFS
	- 3 replicas + 4 stripes

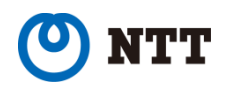

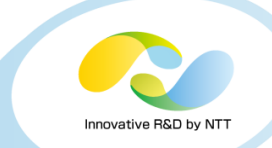

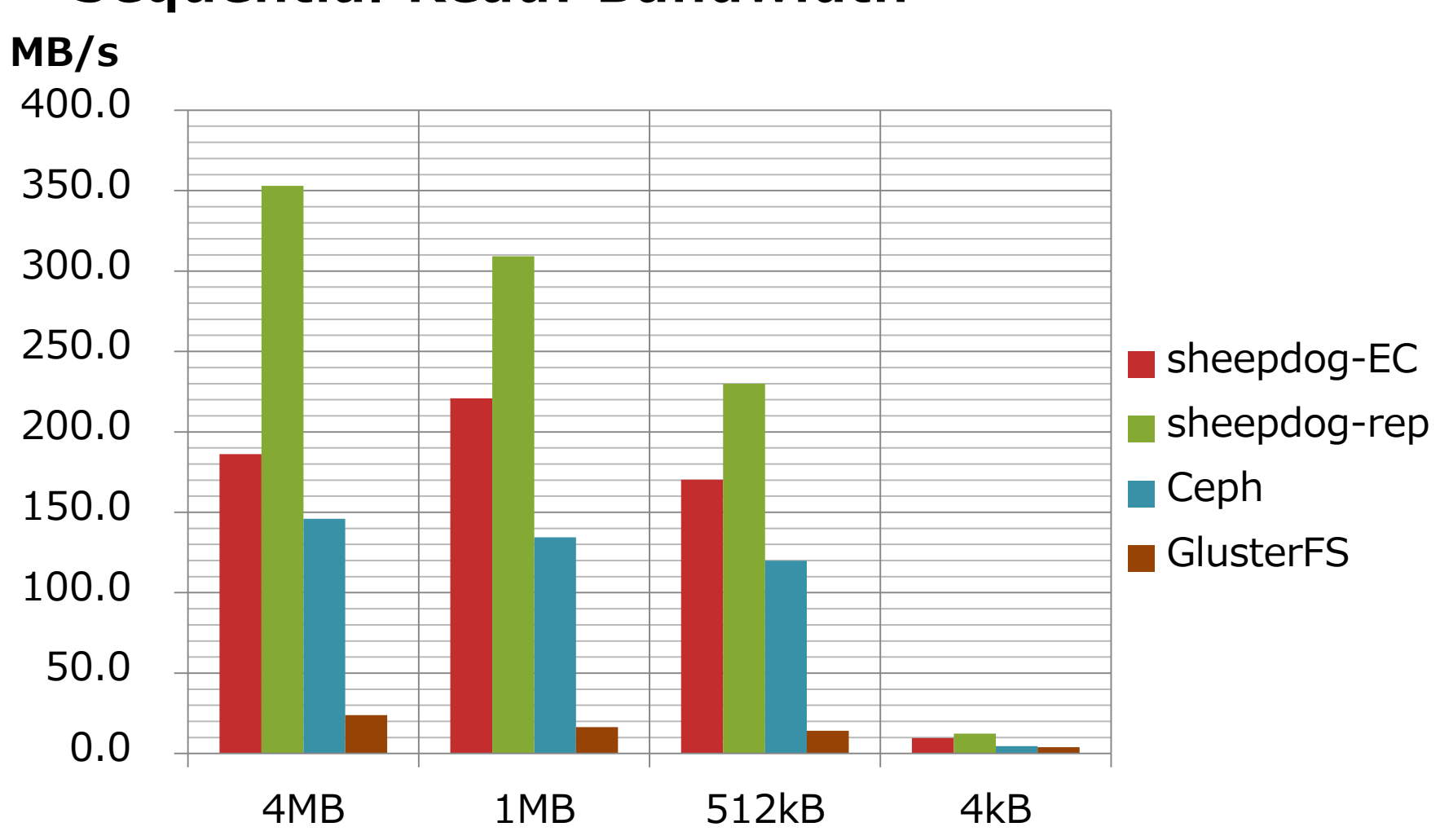

#### • **Sequential Read: Bandwidth**

Copyright©2014 NTT Corp. All Rights Reserved.  $75$ 

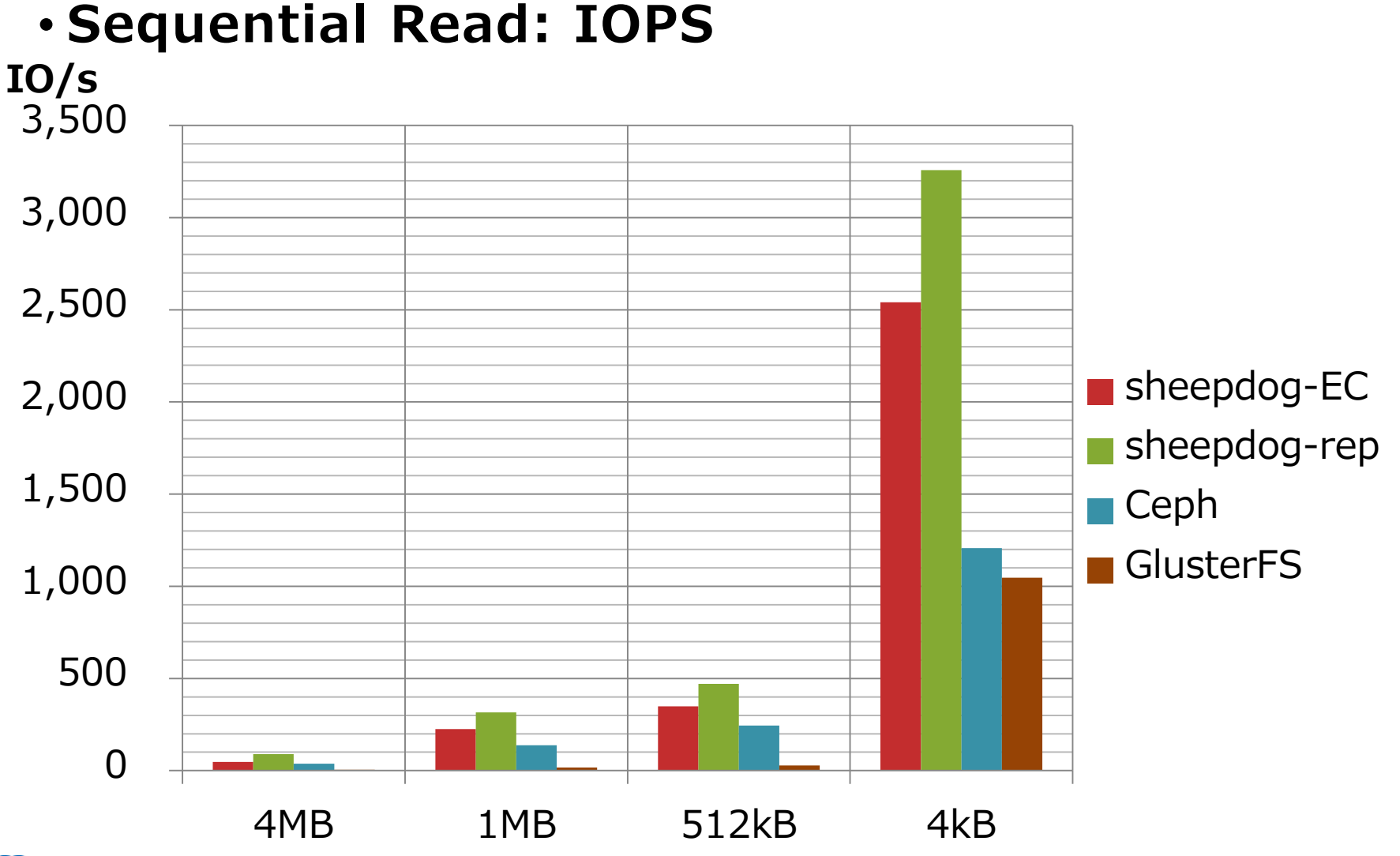

Copyright©2014 NTT Corp. All Rights Reserved.  $26$ 

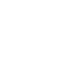

Innovative R&D by

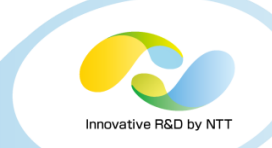

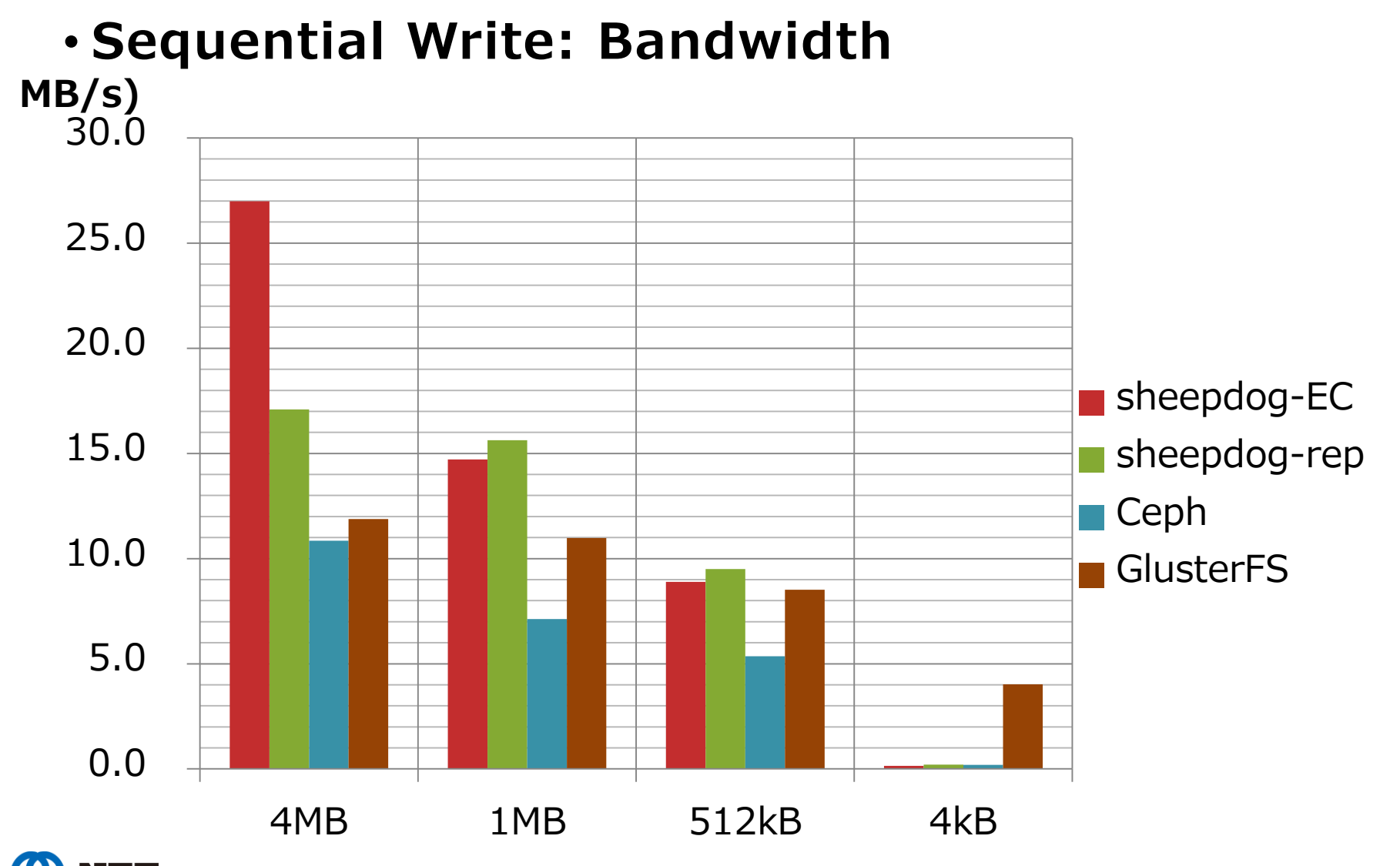

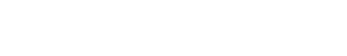

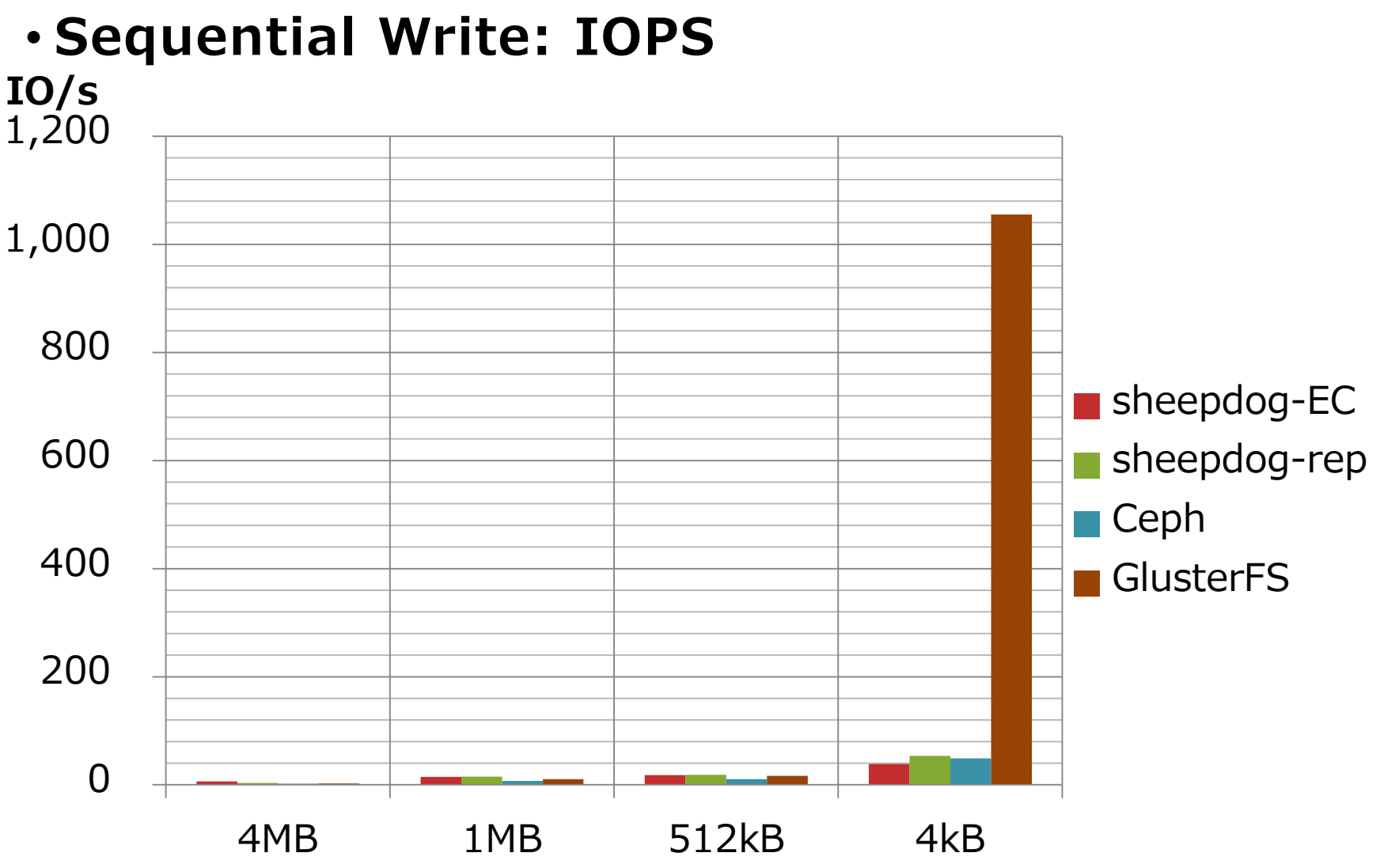

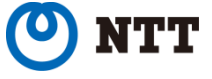

Innovative R&D by

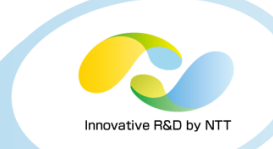

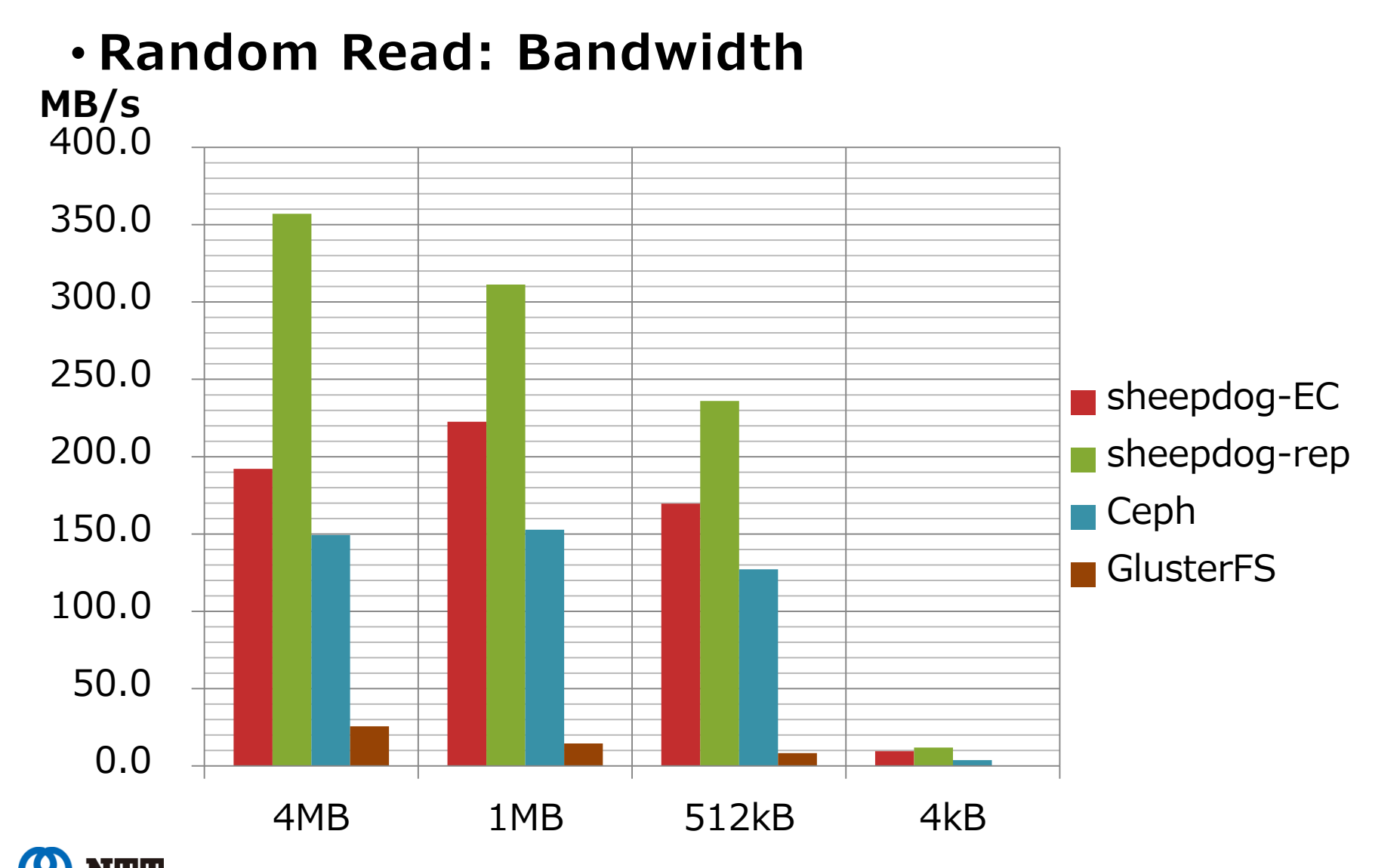

#### Copyright©2014 NTT Corp. All Rights Reserved.  $29$

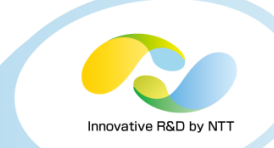

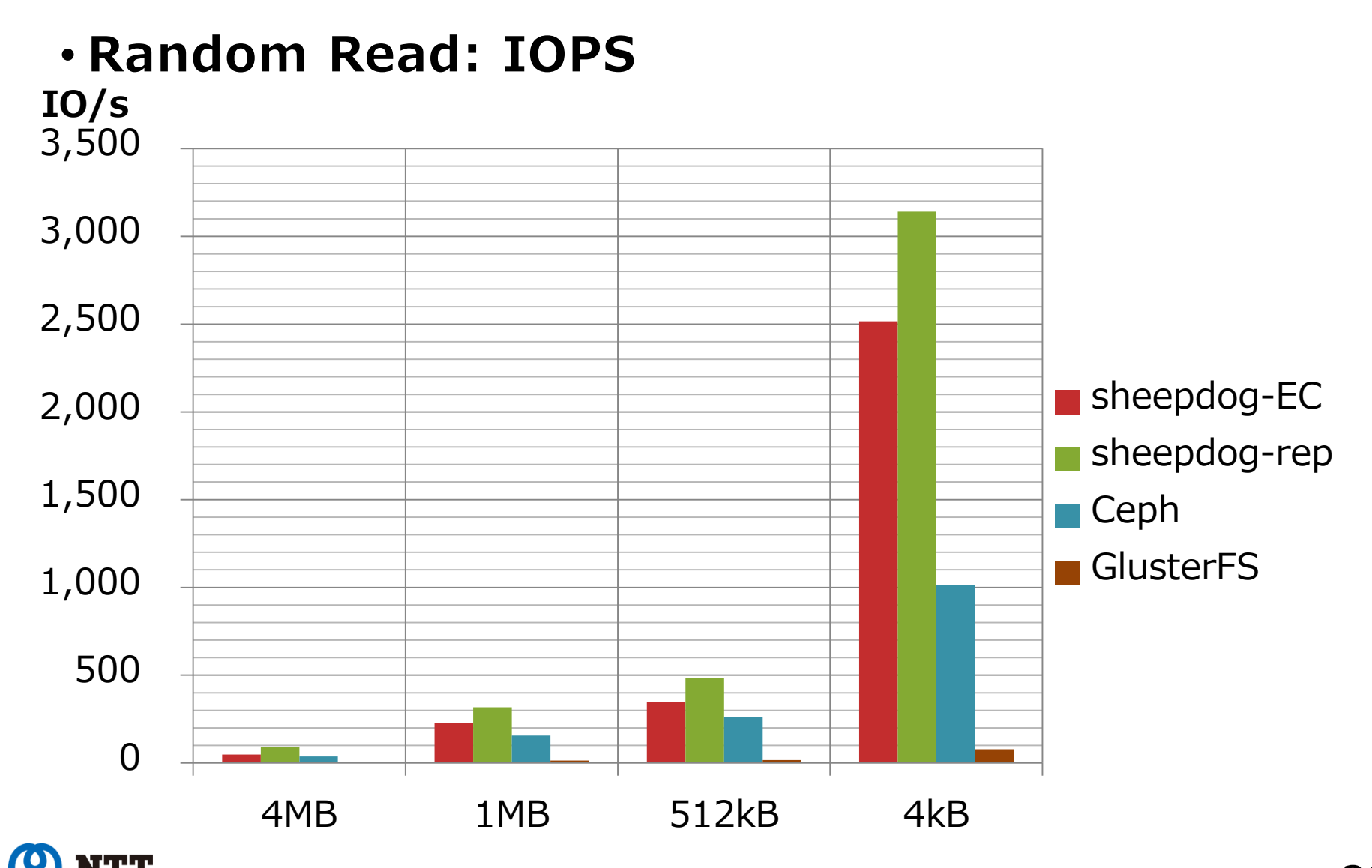

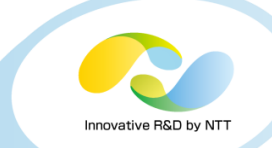

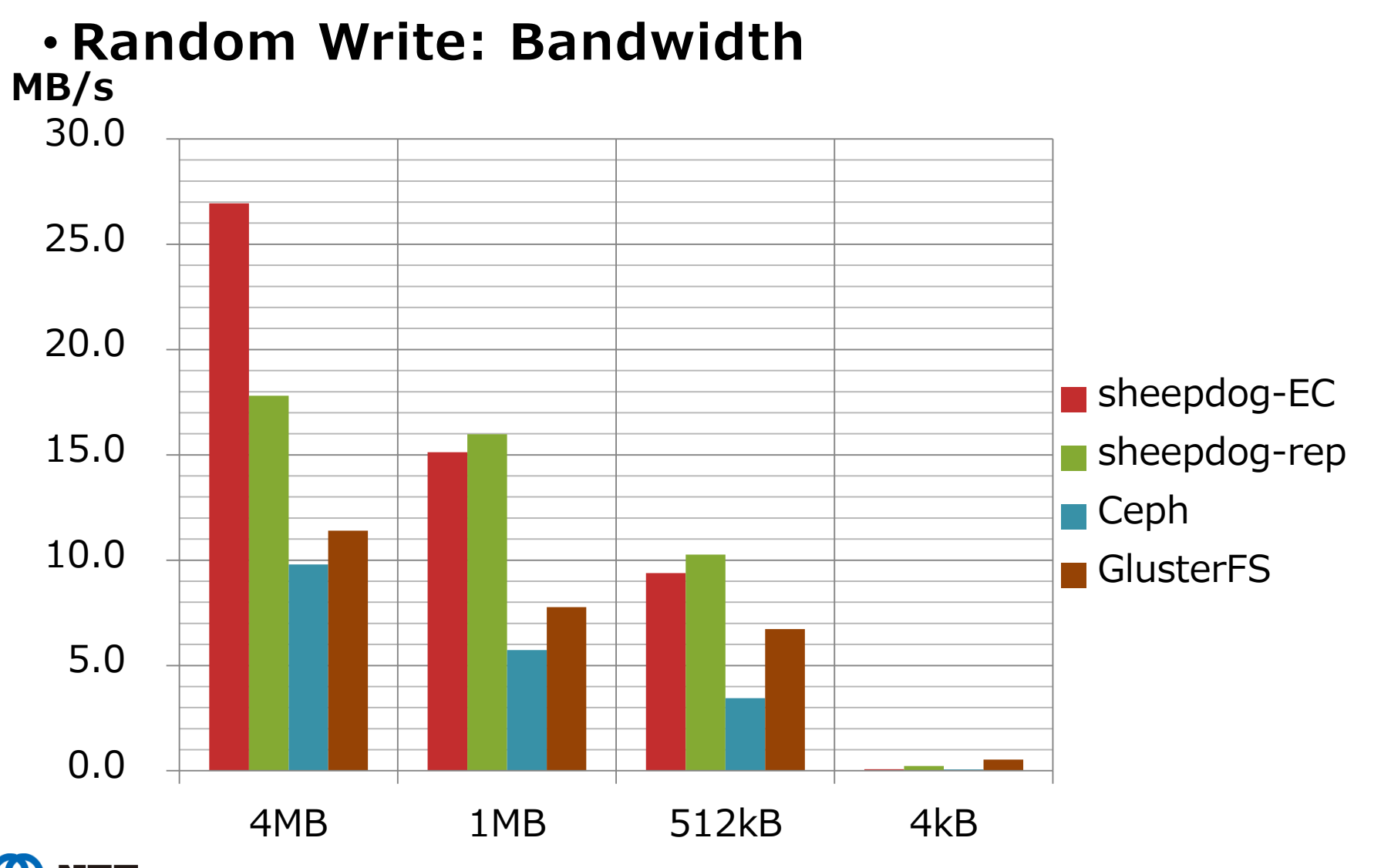

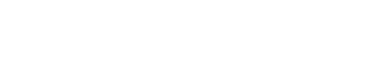

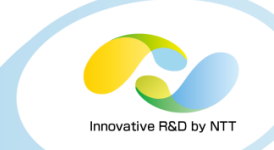

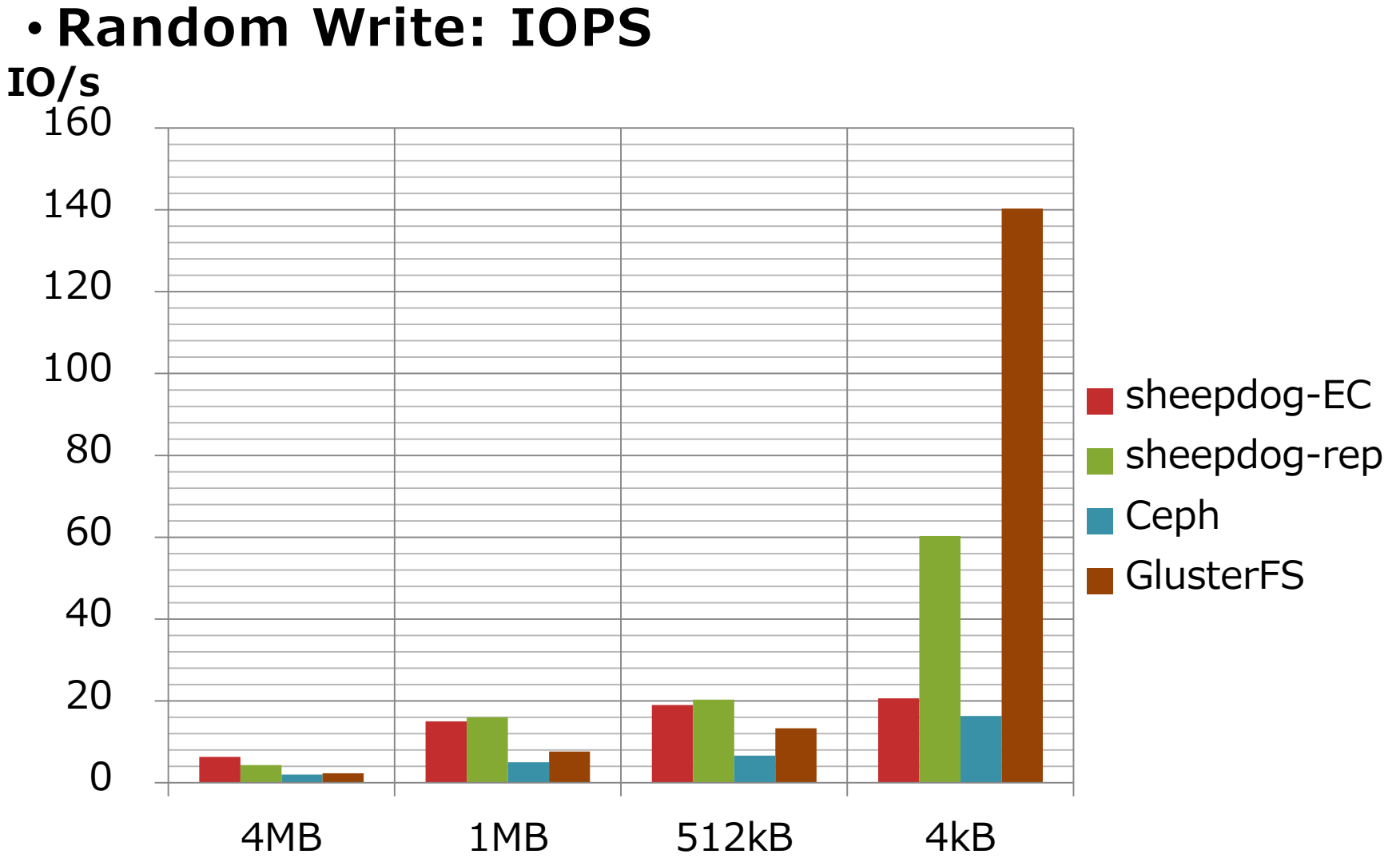

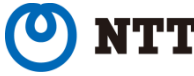

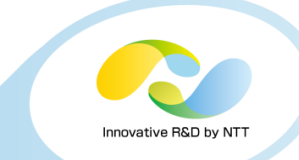

#### • **Summary**

- Sheepdog is superior in larger (512KB <) block sizes
	- Under all workloads
	- Erasure coding is effective for improving large block writes
- GlusterFS is superior in small block writes
	- Especially, tt can be seen in IOPS score

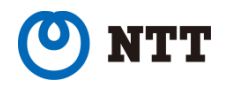

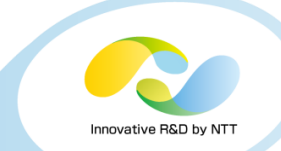

#### • **Configurations for the case of iSCSI**

- tgt version: 1.0.46
- iSCSI initiator: Linux + open-iscsi 6.2.0.873-10
- 9 nodes for storage, 3 nodes for client (iSCSI initiator)
	- 3 of 9 storage nodes run tgtd (iSCSI target)
- Average score of 3 initiators is presented (5 times run)
- Sheepdog
	- 3 replicas and 4:2 erasure coding
- Ceph
	- 3 replicas
- GlusterFS
	- 3 replicas + 3 stripes

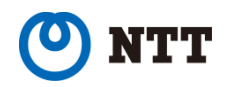

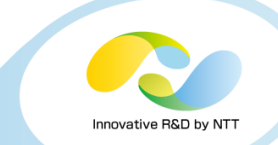

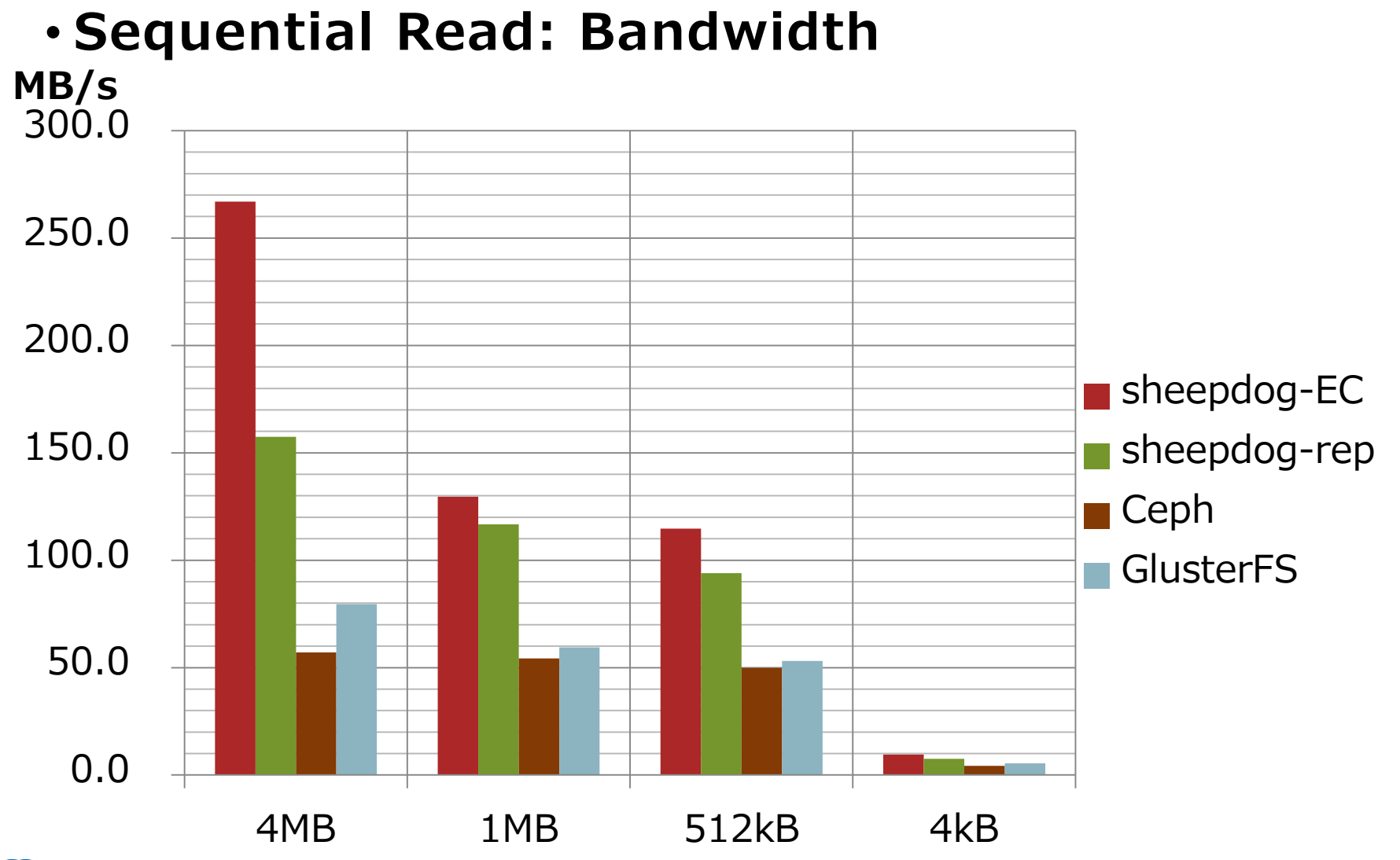

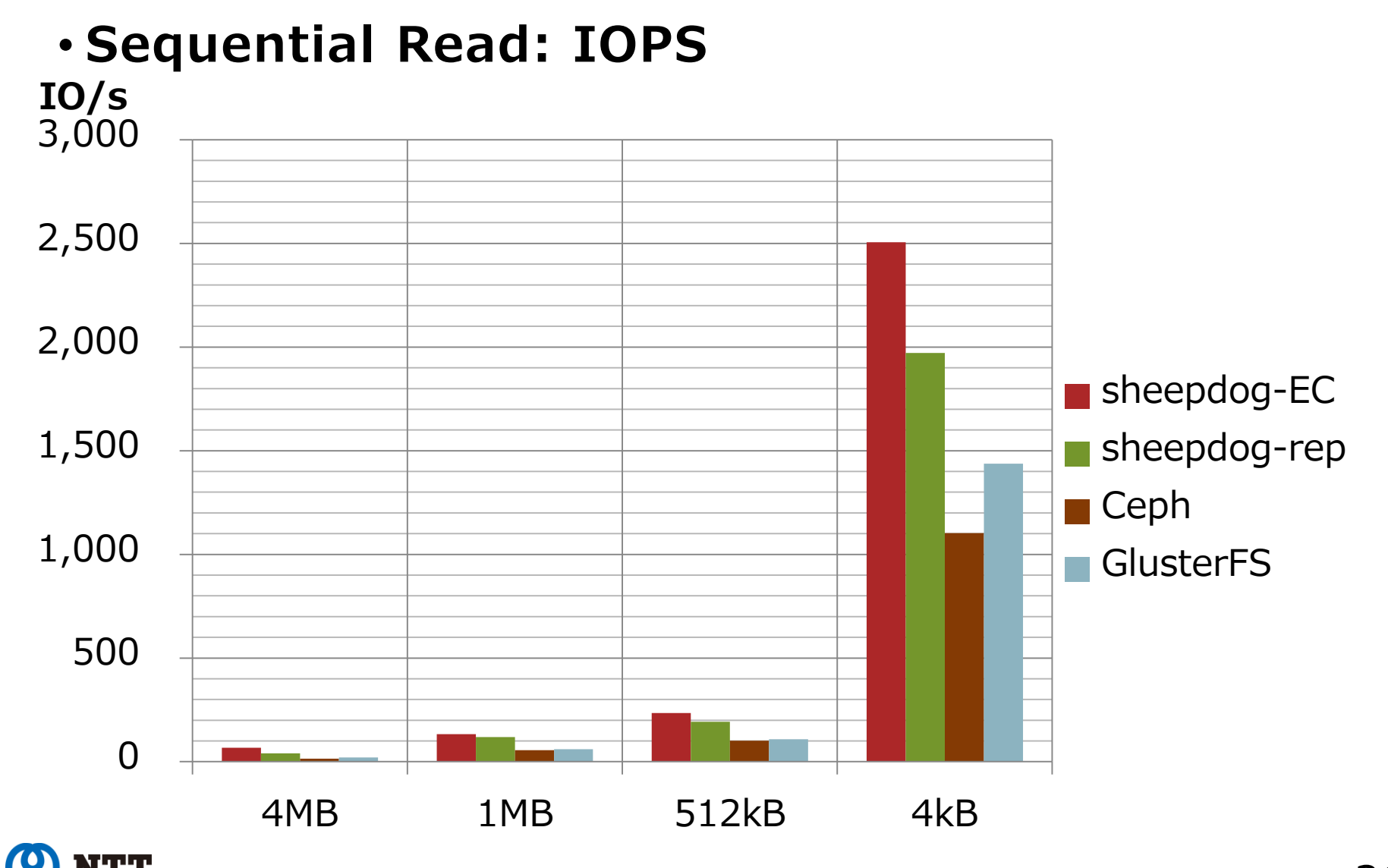

Innovative R&D by

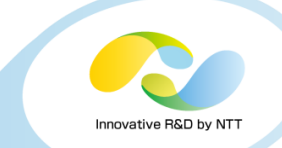

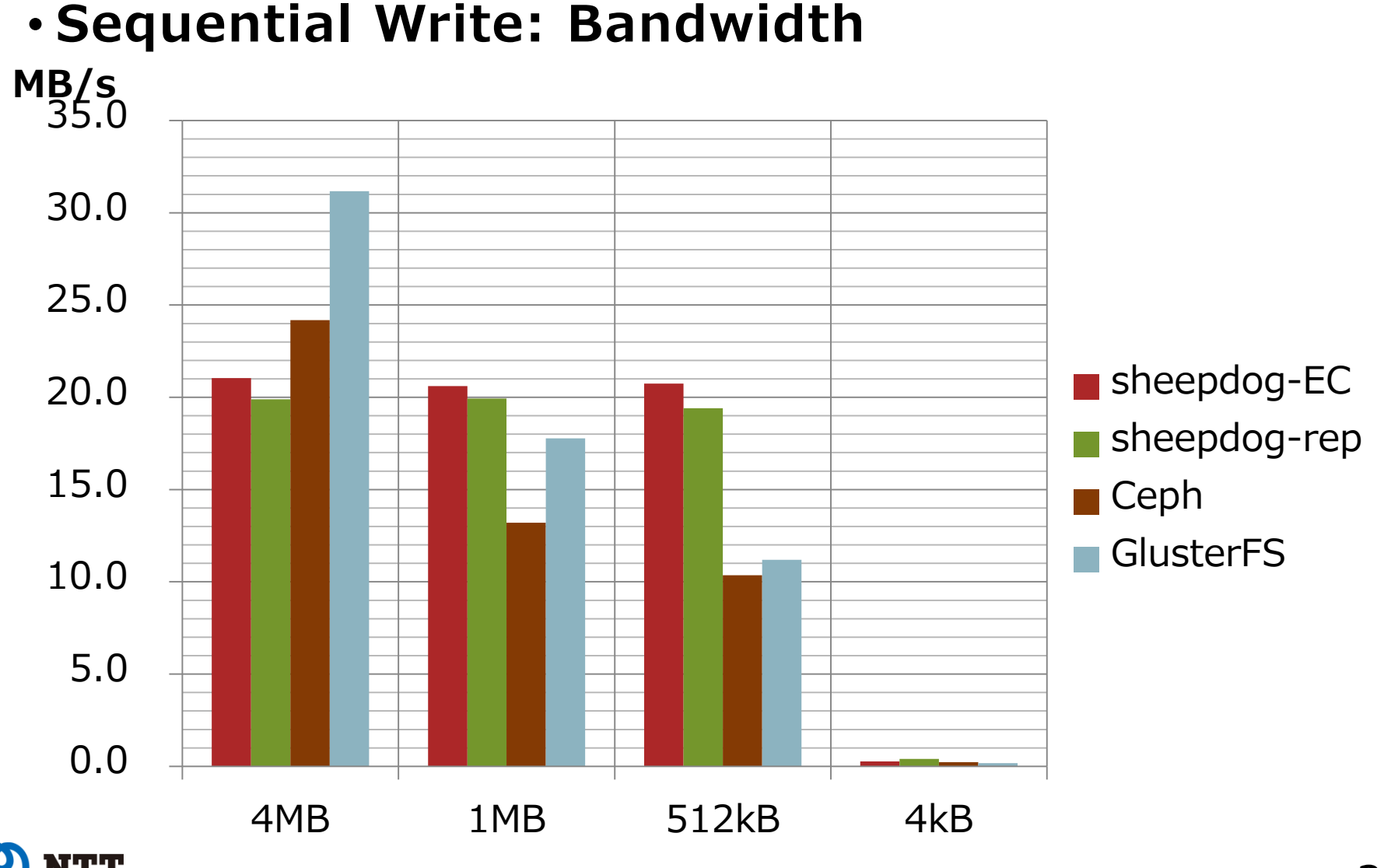

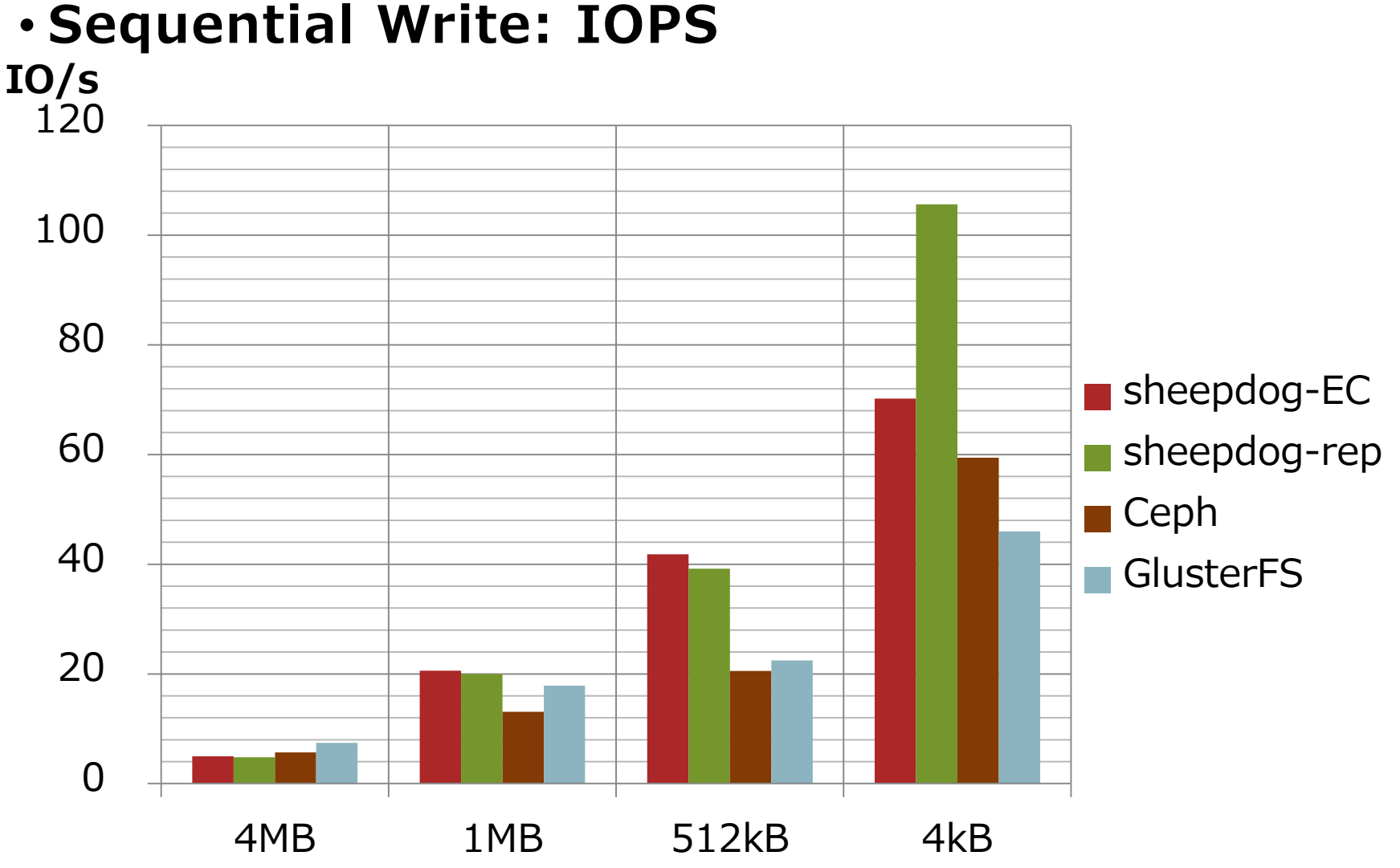

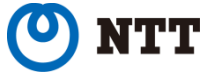

Innovative R&D by

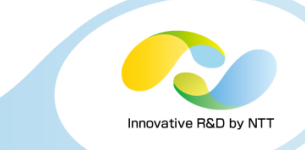

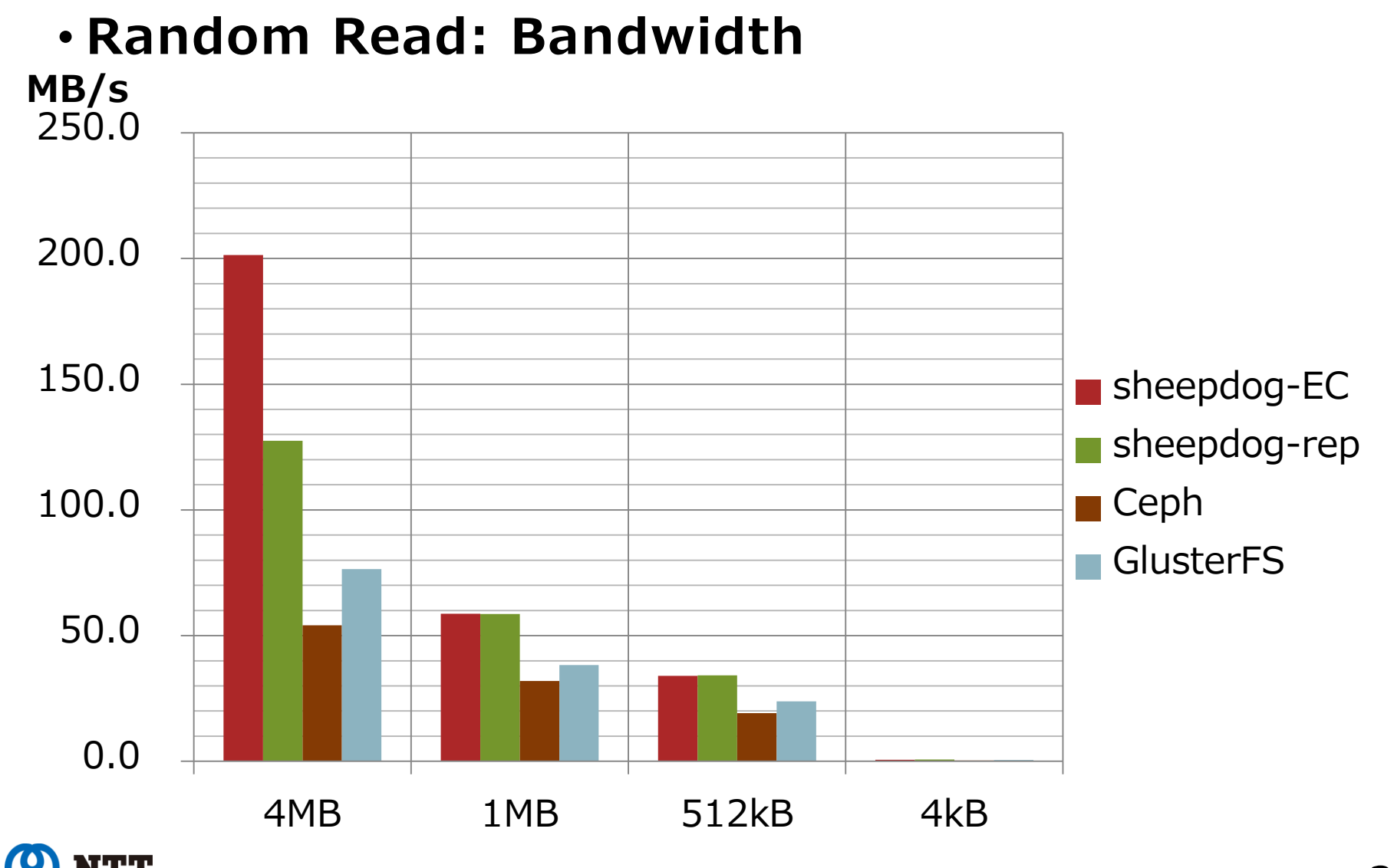

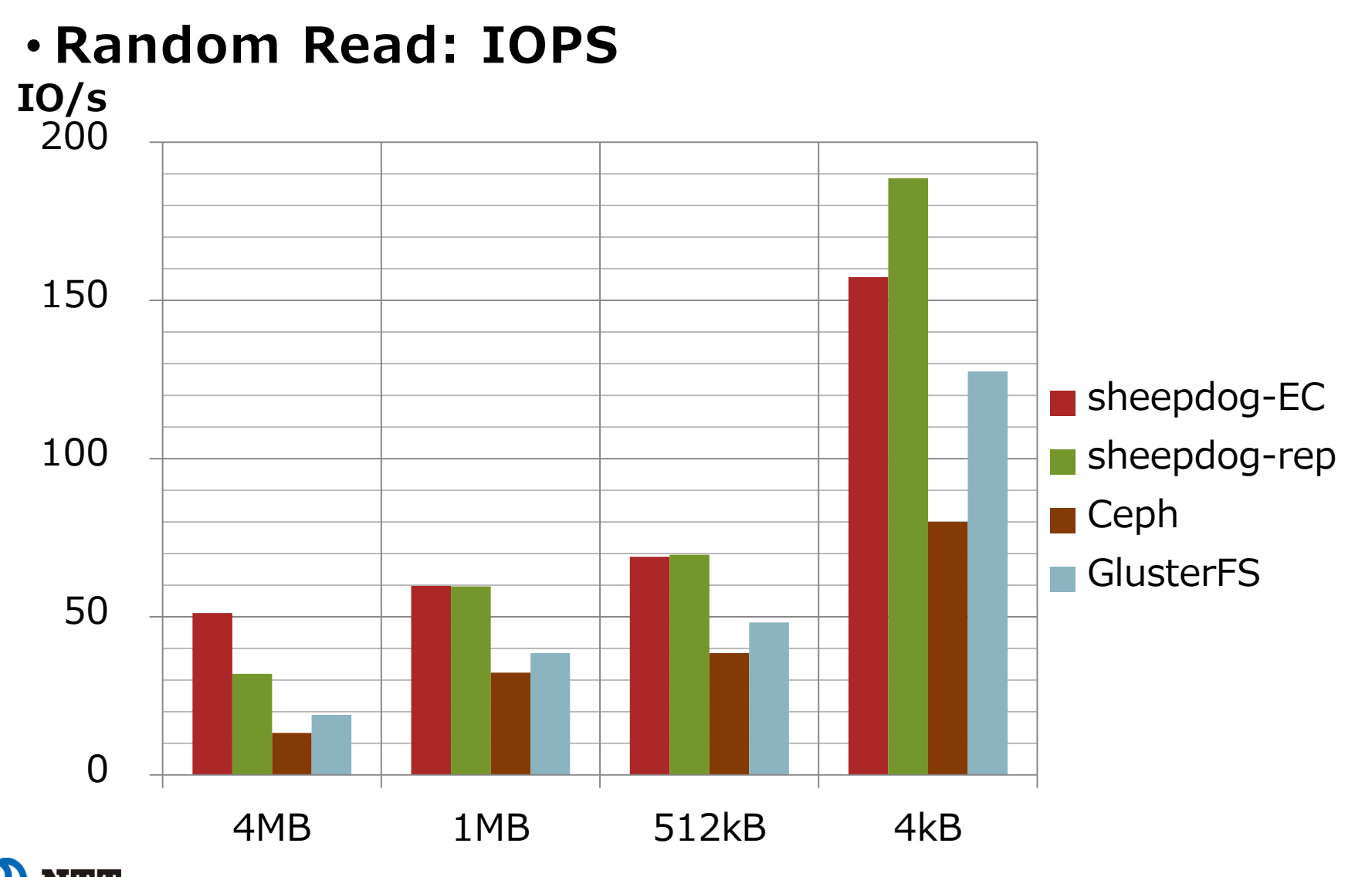

Innovative R&D by

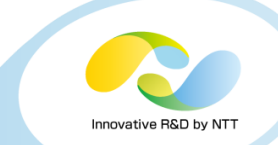

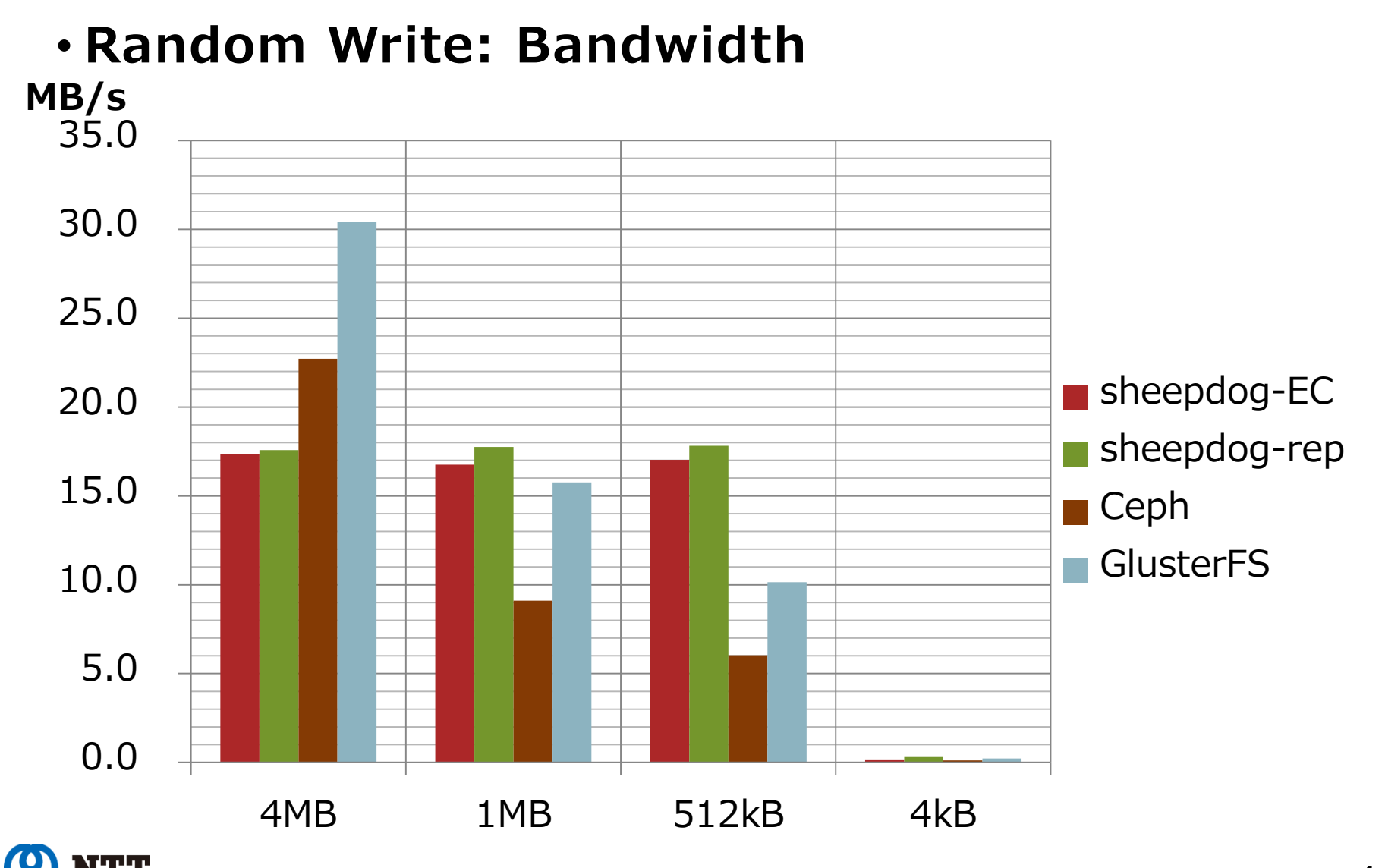

Copyright©2014 NTT Corp. All Rights Reserved.  $41$ 

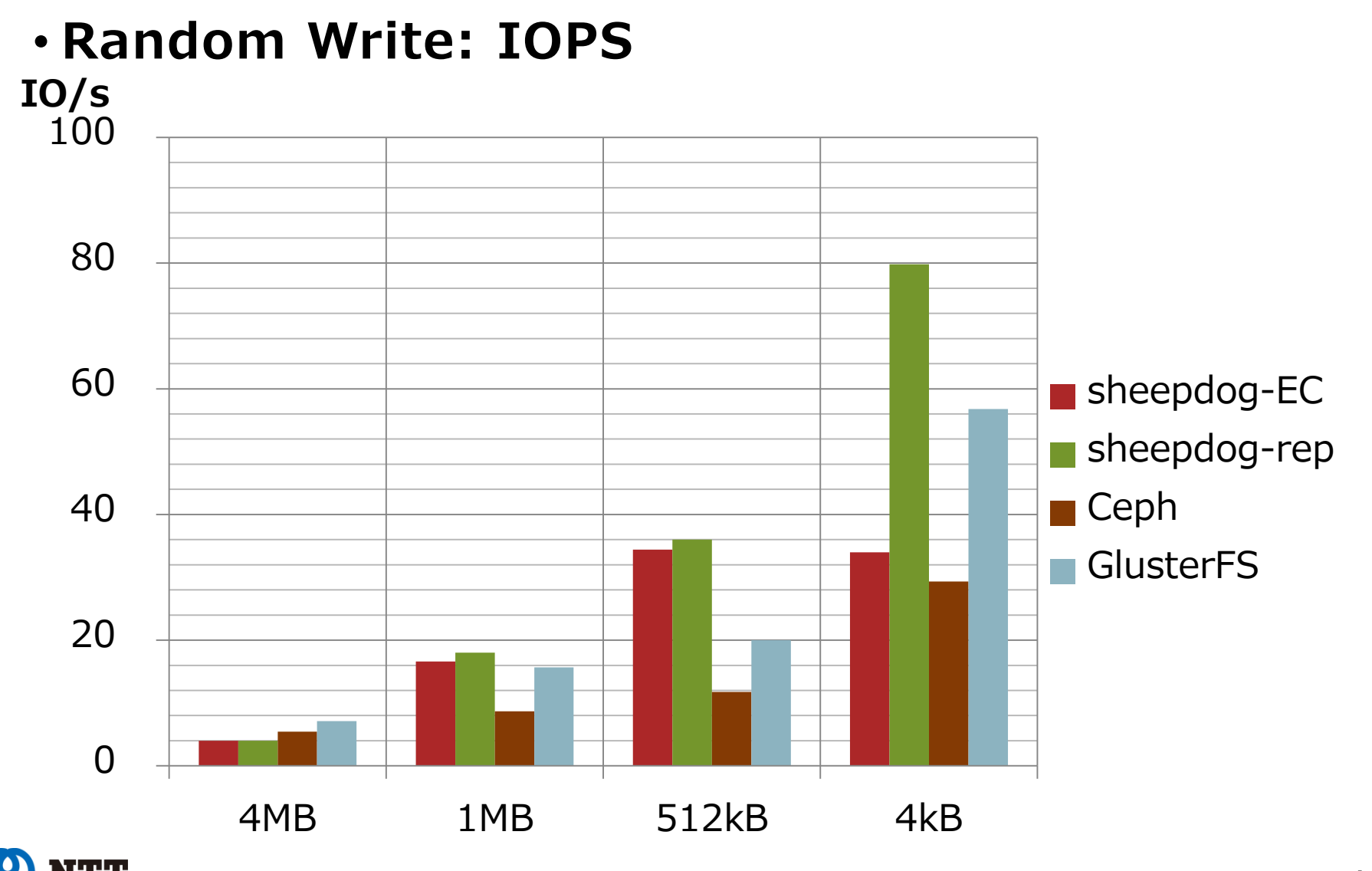

Innovative R&D by

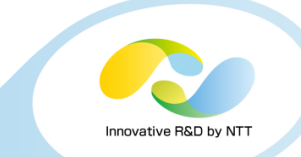

#### • **Summary**

- Sheepdog is superior in many cases other than large block writes
- Unlike the case of KVM, small block access is better than GlusterFS

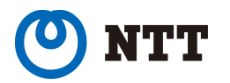

# **Performance comparison: Summary**

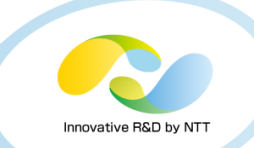

- **Sheepdog is superior in many cases**
- **Call for your evaluation**
	- Evaluating distributed storage is hard
		- very time consuming
		- innumerable workloads and configurations both in hardware and software
		- many perspectives
			- Scalability
			- Performance during recovery process caused by node failure
			- Worst case of latency
			- Fairness between clients
			- Etc…
	- We are not expert of Ceph and GlusterFS  $\odot$

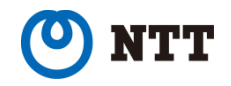

# **Outline**

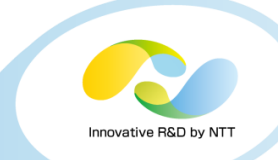

- **1. The trend of SDS and sheepdog**
- **2. Recent development status**
- **3. Performance comparison with Ceph and GlusterFS**

#### **4. Introduction of use cases**

- Examples of commercial users
- Introducing names of people who can be reached in our mailing list
- **5. Conclusion**

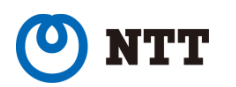

# **A.T. WORKS, Inc. (Japan)**

- **A server vendor and service provider famous of "red server"** 
	- <http://atworks.co.jp/>
	- Person: Masahiro Tsuji

#### • **Use case: Rental private cloud**

- <http://rental-private-cloud.jp/>
- Kind of private IaaS
	- dedicated hardware in DC of A.T. WORKS
	- no resource conflict between other users
- sheepdog is a storage of this service

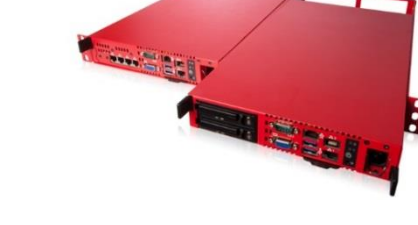

シンタルイ 、クラウド

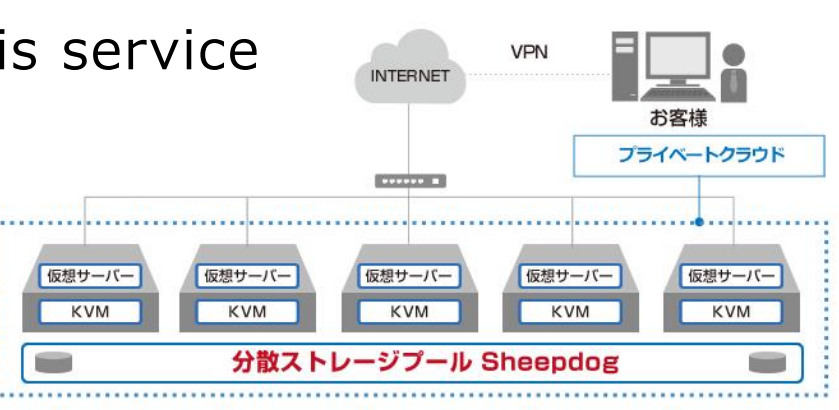

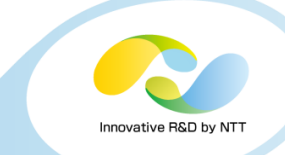

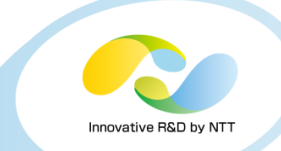

#### • **A system integrator**

- <http://extensys.it/>
- People: Valerio Pachera and Alessandro Bolgia
- **Use case: build services based on sheepdog for their customers**
	- Cooperating with proxmox server solutions, GmbH
		- for official support of sheepdog in the proxmox VE package

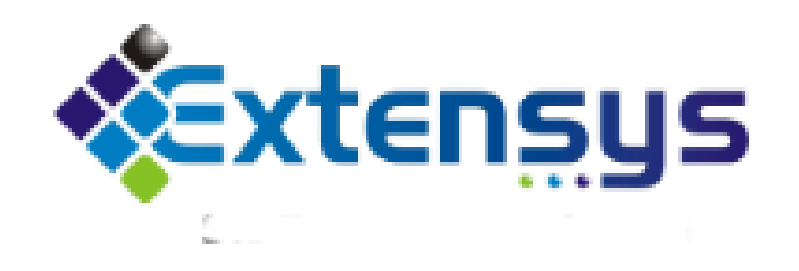

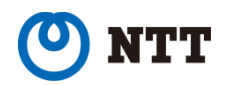

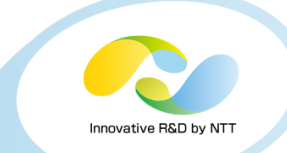

# **UCWeb, Inc. (China)**

- **A software and service company famous for UC Browser**
	- <http://www.ucweb.com/>
	- Person: Ruoyu

#### • **Use case: backend services of UC Browser**

• They are also planning to migrate their online game service ([http://www.9game.com/\)](http://www.9game.com/) in the near future.

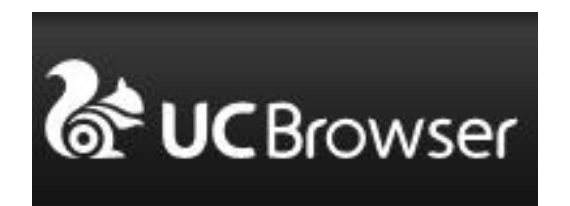

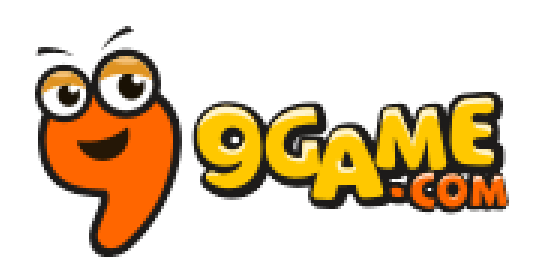

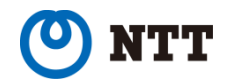

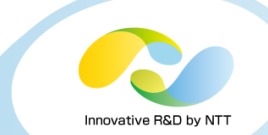

- **A university**
	- <http://desu.edu/>
	- Person: Andrew J. Hobbs
- **Use case: virtualization environment for hosting various services in the campus network**
	- websites based on LAMP, NFS, VPN server, Matlab licensing server, etc…
	- Their cluster started from "retired workstations", and is expanded by adding new machines.

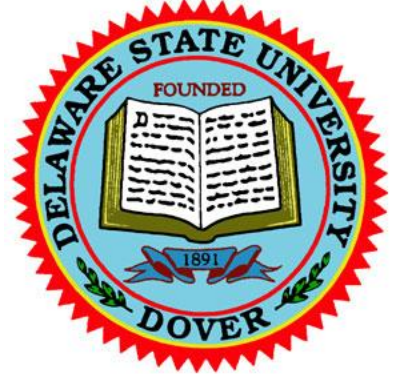

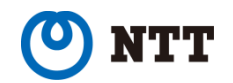

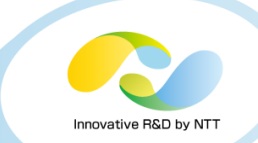

#### • **A national laboratory**

- <http://www.anl.gov/>
- People: Scott Devoid and Ryan M. Aydelott

### • **Use case: cluster for scientific computation**

- Primary purposes: bioinformatics
	- genome assembly and metagenomics
	- a cosmology project is running on the cluster, too
- 20 nodes, 14 disks per node, infiniband based cluster
- They are also working on OpenStack integration
	- http://goo.gl/k9hxeu

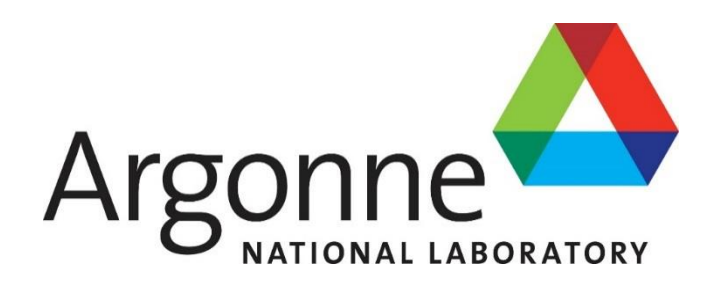

# **Outline**

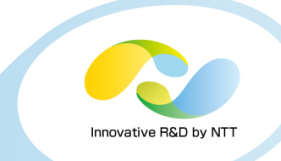

- **1. The trend of SDS and sheepdog**
- **2. Recent development status**
- **3. Performance comparison with Ceph and GlusterFS**
- **4. Introduction of use cases**
- **5. Conclusion**

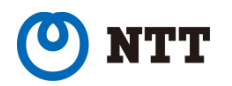

# **Conclusion**

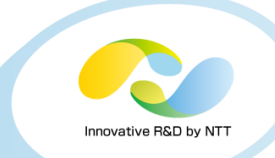

• **Sheepdog can provide a storage functionality for OSS-based SDS products**

• Both of converged infrastructure and scale-out SAN

#### • **Future directions and major ToDos**

- Towards polyglot, all-in-one storage
	- completing NFS interface
- Cooperation with other software and ecosystems
	- integration with OpenStack, CloudStack
- Workload aware optimizations
	- smart cache replacement and prefetching policies
	- deduplication, especially for read only objects
- Advanced hardware support
	- Infiniband
	- PCIe-connected flash drives

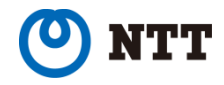

# **Conclusion**

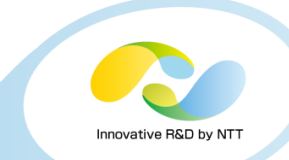

#### • **Getting started**

- web site: <http://sheepdog.github.io/sheepdog/>
- start your sheepdog cluster: [https://github.com/sheepdog/sheepdog/wiki/Getting-](https://github.com/sheepdog/sheepdog/wiki/Getting-Started)Started
- mailing lists
	- for developers: [http://lists.wpkg.org /mailman /listinfo /sheepdog](http://lists.wpkg.org/mailman/listinfo/sheepdog)
	- for users: [http://lists.wpkg.org /mailman /listinfo /sheepdog-users](http://lists.wpkg.org/mailman/listinfo/sheepdog-users)
- repository: <https://github.com/sheepdog/sheepdog>
- latest stable release: v0.8.1
	- [https://github.com/sheepdog /sheepdog /tarball /v0.8.1](https://github.com/sheepdog/sheepdog/tarball/v0.8.1)

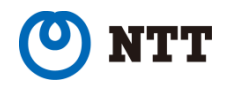

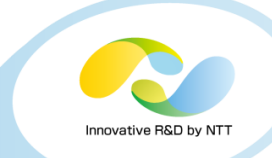

#### Thanks a lot for your attention!

Any questions?

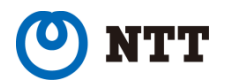

Copyright©2014 NTT Corp. All Rights Reserved.  $54$ 

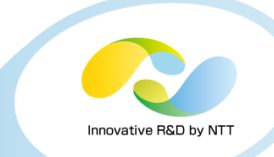

# **APPENDIX**

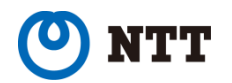

# **Hardware configuration**

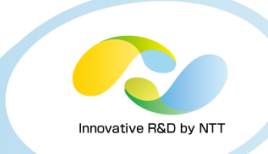

#### • **Machine: Fujitsu PRIMERGY RX200 S8 \* 12**

- Hostname
	- $\cdot$  sds01 sds12
- CPU
	- Intel Xeon CPU E5-2620 v2 @ 2.10GHz
	- 2CPU\*6core\*HT=24 logical cores
- Memory
	- DDR3 4GB 1600MHz \* 8, 32GB total
- HDD
	- SATA 250GB 7.2krpm \* 4
	- 1 for system area, 3 for data area with RAID 0
- NICs
	- Intel 82599ES SFP+ (10Gbps) for traffic of storage
	- Intel I350 (1Gbps) for management
- RAID card
	- LSI MegaRAID SAS 2208
		- 1GB cache, 6Gbps bandwidth
		- Write through, no read ahead

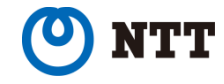

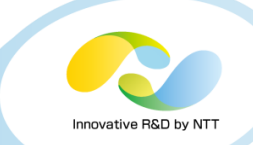

[global] thread=1 time\_based=1 runtime=60 ramp\_time=10 invalidate=1 stonewall=1  $direct=1$ fsync=1 unlin $k=1$ ioengine=sync numjobs=1 directory=/var/tmp/ size=1G

; workload specific part, example of 512k sequential write [512k-seqwrite-fs-1thread-sync]  $bs=512k$ rw=write

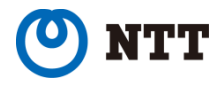

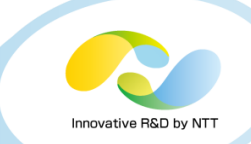

[global] thread=1 time\_based=1 runtime=60 ramp\_time=10 invalidate=1 stonewall=1  $direct=1$ fsync=1 unlin $k=1$ ioengine=sync numjobs=1 directory=/dev/sdg size=10G

; workload specific part, example of 512k sequential write [512k-seqwrite-fs-1thread-sync]  $bs=512k$ rw=write

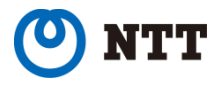

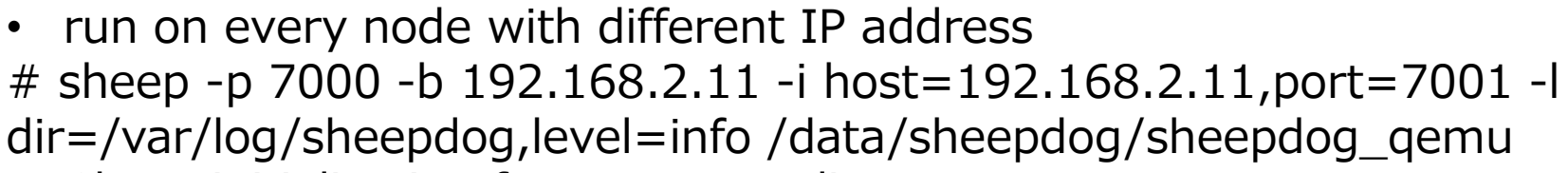

- Cluter initialization for erasure coding
- # dog cluster format –c 4:2
- Cluster initialization for 3 replication

# dog cluster format –c 3

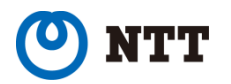

# **Configuration of ceph**

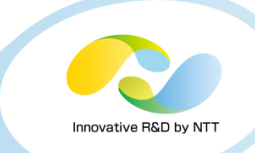

[osd.9] public  $\text{addr} = 192.168.2.19$ cluster  $\text{addr} = 192.168.2.19$ [osd.8] public  $\text{addr} = 192.168.2.18$ cluster  $addr = 192.168.2.18$ [global] auth service required  $=$  cephx filestore xattr use omap  $=$  true auth client required  $=$  cephx auth cluster required  $=$  cephx mon  $host = 172.16.2.22$ mon initial members =  $sds12$ cluster\_network =  $192.168.2.0/24$ cluster\_addr =  $192.168.2.22$ fsid = 1b15baf1-17fb-454a-a051-df32db6e9708  $[$ osd.1 $]$ public  $\text{addr} = 192.168.2.11$ cluster  $addr = 192.168.2.11$ [osd.3] public  $addr = 192.168.2.13$ cluster\_addr =  $192.168.2.13$ [osd.2] public  $\text{addr} = 192.168.2.12$ cluster  $\text{addr} = 192.168.2.12$ 

[osd.5] public\_addr = 192.168.2.15 cluster  $\text{addr} = 192.168.2.15$ 

[osd.4] public  $\text{addr} = 192.168.2.14$ cluster\_addr =  $192.168.2.14$ 

[osd.7] public  $\text{addr} = 192.168.2.17$ cluster  $\text{addr} = 192.168.2.17$ 

[osd.6] public\_addr = 192.168.2.16 cluster  $\text{addr} = 192.168.2.16$ 

[osd.11] public  $\text{addr} = 192.168.2.21$ cluster\_addr =  $192.168.2.21$ 

```
[osd.10]
public \text{addr} = 192.168.2.20cluster \text{addr} = 192.168.2.20
```
[mon.sds01] host  $=$  sds $01$ addr = 192.168.2.11:6789

```
[mon.sds03]
host = sds03addr = 192.168.2.13:6789
```
Copyright©2014 NTT Corp. All Rights Reserved.  $\bigcap$ [mon.sds02] host  $=$  sds $02$ addr = 192.168.2.12:6789

#### **Procedure of creating volumes of Ceph: for the case of QEMU/KVM**

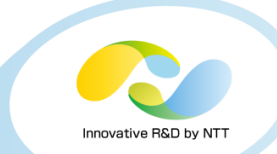

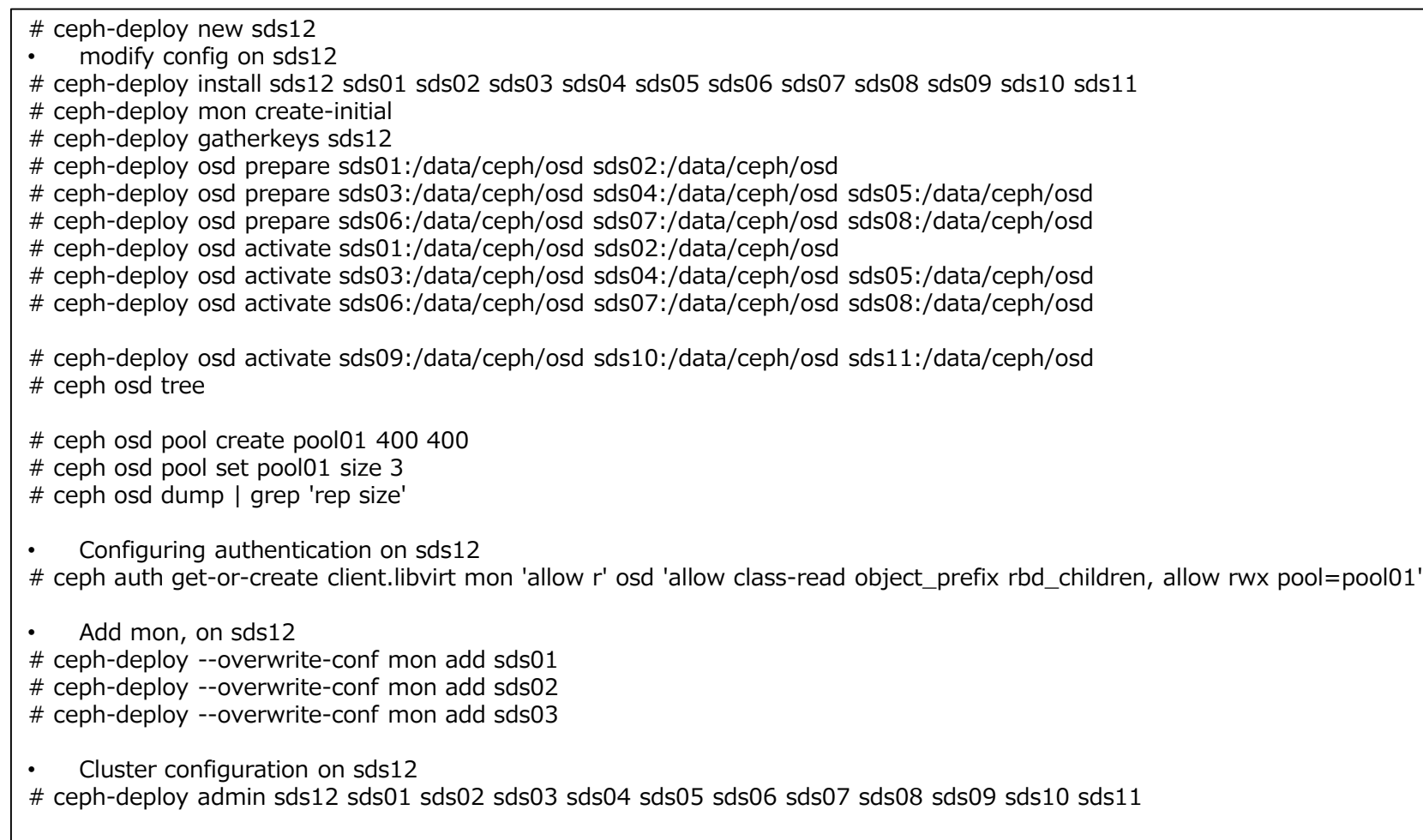

• Create volume from golden image, on sds12, repeat for 12 VMs with different names # qemu-img convert -t directsync /root/sds/goldgen\_image/vm\_golden\_image.raw rbd:rbd/sds12-vm01-ceph.img

#### **Procedure of creating volumes of Ceph: for the case of iSCSI**

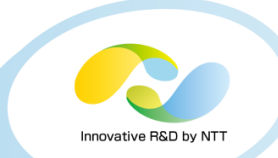

# ceph-deploy new sds12 modify config on sds12 # ceph-deploy install sds12 sds01 sds02 sds03 sds04 sds05 sds06 sds07 sds08 sds09 sds10 sds11 # ceph-deploy mon create-initial # ceph-deploy gatherkeys sds12 # ceph-deploy osd prepare sds01:/data/ceph/osd sds02:/data/ceph/osd # ceph-deploy osd prepare sds03:/data/ceph/osd sds04:/data/ceph/osd sds05:/data/ceph/osd # ceph-deploy osd prepare sds06:/data/ceph/osd sds07:/data/ceph/osd sds08:/data/ceph/osd # ceph-deploy osd activate sds01:/data/ceph/osd sds02:/data/ceph/osd # ceph-deploy osd activate sds03:/data/ceph/osd sds04:/data/ceph/osd sds05:/data/ceph/osd # ceph-deploy osd activate sds06:/data/ceph/osd sds07:/data/ceph/osd sds08:/data/ceph/osd # ceph osd tree Pool configuration, on sds12 # ceph osd pool set rbd size 3 # ceph osd dump | grep 'rep size' Cluster configuration, on sds12 # ceph-deploy admin sds12 sds01 sds02 sds03 sds04 sds05 sds06 sds07 sds08 Create volume, on sds12 # rbd create image1 --size 15360 # rbd create image2 --size 15360 # rbd create image3 --size 15360

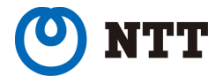

# **Configuration of GlusterFS**

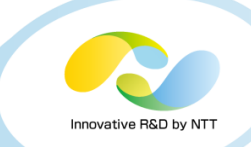

• **/etc/glusterfs/glusterd.vol**

volume management type mgmt/glusterd option working-directory /var/lib/glusterd option transport-type socket,rdma option transport.socket.keepalive-time 10 option transport.socket.keepalive-interval 2 option transport.socket.read-fail-log off end-volume

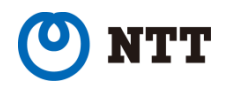

#### **Procedure of creating volume of GlusterFS: the case of QEMU/KVM**

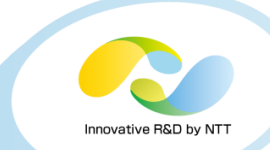

・create a directory for blick # mkdir /data/gluster/brick-qemu (# dsh -g sds mkdir /data/gluster/brick-qemu/) ・create a volume # gluster vol create vol-qemu replica 3 stripe 4 192.168.2.11:/data/gluster/brick-qemu 192.168.2.12:/data/gluster/brickqemu 192.168.2.13:/data/gluster/brick-qemu 192.168.2.14:/data/gluster/brick-qemu 192.168.2.15:/data/gluster/brickqemu 192.168.2.16:/data/gluster/brick-qemu 192.168.2.17:/data/gluster/brick-qemu 192.168.2.18:/data/gluster/brickqemu 192.168.2.19:/data/gluster/brick-qemu 192.168.2.20:/data/gluster/brick-qemu 192.168.2.21:/data/gluster/brickqemu 192.168.2.22:/data/gluster/brick-qemu force

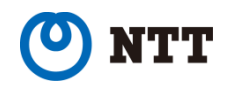

#### **Procedure of creating volume of GlusterFS: the case of iSCSI**

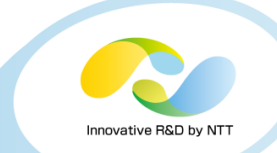

・create directory for blick area # mkdir /data/gluster/brick-iscsi (# dsh -w sds01,sds02,sds03,sds04,sds05,sds06,sds07,sds08,sds09 mkdir /data/gluster/brick-iscsi/)

・create volume

# gluster vol create vol-iscsi replica 3 stripe 3 192.168.2.11:/data/gluster/brick-iscsi 192.168.2.12:/data/gluster/brick-iscsi 192.168.2.13:/data/gluster/brick-iscsi 192.168.2.14:/data/gluster/brick-iscsi 192.168.2.15:/data/gluster/brick-iscsi 192.168.2.16:/data/gluster/brick-iscsi 192.168.2.17:/data/gluster/brick-iscsi 192.168.2.18:/data/gluster/brick-iscsi 192.168.2.19:/data/gluster/brick-iscsi force

・activate volume

# gluster vol start vol-iscsi

・mount

- # mkdir /mnt/glustervol/
- # mount -t glusterfs 192.168.2.11:vol-iscsi /mnt/glustervol/

・create file for logical unit # dd if=/dev/zero of=/mnt/glustervol/lun1 bs=1024M count=15

• Create target

- # /root/work/tgt/usr/tgtadm --lld iscsi --mode target --op new --tid 1 -T iqn.tgt01.local
- # /root/work/tgt/usr/tgtadm --lld iscsi --mode target --op bind --tid 1 --initiator-address ALL

# /root/work/tgt/usr/tgtadm --lld iscsi --mode logicalunit --op new --tid 1 --lun 1 --bstype glfs --backing-store="voliscsi@192.168.2.11:lun1"

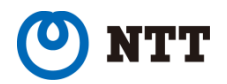